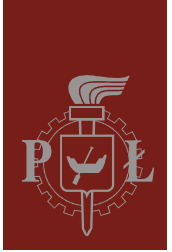

Politechnika Łódzka Instytut Fizyki

Laboratorium elektroniki

# Ćwiczenie E05FT

Filtry pasywne

Wersja 2.3a (2 kwietnia 2024r.)

# **Spis treści:**

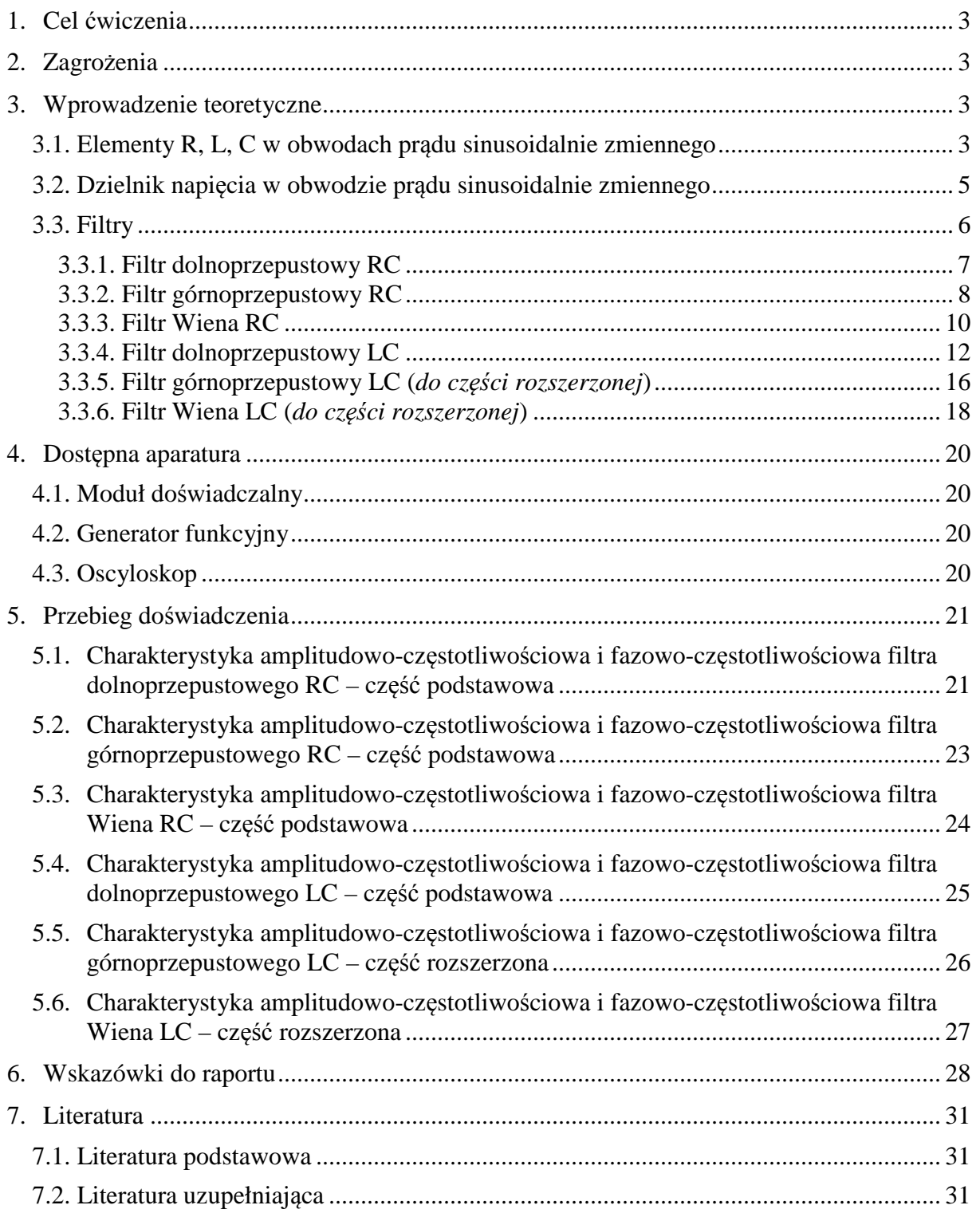

*Przed zapoznaniem się z instrukcją i przystąpieniem do wykonywania ćwiczenia należy opanować następujący materiał teoretyczny:*

- 1. Bierne elementy elektroniczne [1-3].
- 2. Dzielnik napięcia [1,2,4].
- 3. Obwody RC, LC i RLC [1,5,6].

### **1. Cel ćwiczenia**

Celem ćwiczenia jest wykonanie i analiza charakterystyk amplitudowo-częstotliwościowych i fazowo-częstotliwościowych następujących filtrów pasywnych:

- 1) filtra dolnoprzepustowego RC i LC,
- 2) filtra górnoprzepustowego RC i LC,
- 3) filtra Wiena RC i LC.

### **2. Zagrożenia**

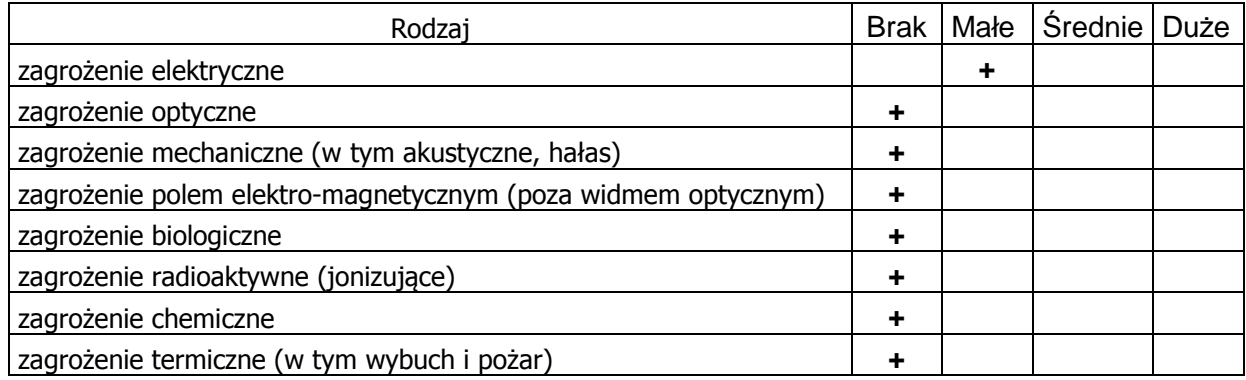

**Przewody z wtykami bananowymi są przeznaczone wyłącznie do użytku w obwodach niskiego napięcia – nie wolno podłączać ich do gniazda sieci zasilającej 230 V.**

### **3. Wprowadzenie teoretyczne**

#### **3.1. Elementy R, L, C w obwodach prądu sinusoidalnie zmiennego**

Każdy wektor na płaszczyźnie zespolonej można przedstawić w postaci liczby zespolonej. Niezależnie od znaczenia fizycznego wielkości zespolone będziemy zapisywali przy użyciu symboli podkreślonych, np.:

$$
\underline{A} = \text{Re}(\underline{A}) + j \text{Im}(\underline{A}) = A \exp(j\alpha) = A(\cos\alpha + j\sin\alpha),\tag{1}
$$

gdzie *A* jest modułem liczby zespolonej *A*,  $j = \sqrt{-1}$  jest jednością urojoną, Re(*A*) i Im(*A*) są rzutami wektora *A* odpowiednio na oś liczb rzeczywistych i urojonych, zaś  $\alpha$  jest argumentem liczby zespolonej.

W obwodach prądu zmiennego przebiegi prądu mogą być przesunięte w fazie względem przebiegów napięcia. Zależności pomiędzy takimi wielkościami można łatwo wyrazić w postaci prawa Ohma zapisanego w dziedzinie liczb zespolonych

$$
\underline{U} = \underline{Z} \underline{I} \quad \text{lub} \quad \underline{I} = \underline{Y} \underline{U} \,, \tag{2}
$$

gdzie *U* oraz *I* reprezentują zespolone napięcie oraz zespolony prąd, *Z* jest zespoloną impedancją i ma wymiar oporu elektrycznego [Ω], zaś *Y* jest zespoloną admitancją i ma wymiar przewodności [S] (simens). Korzystając ze wzorów (1) wielkość zespolona *Z* może być wyrażona w następujących postaciach

$$
\underline{Z} = R + j X \quad \text{lub} \quad \underline{Z} = Z \exp(j\phi), \tag{3}
$$

gdzie: moduł impedancji  $Z = \sqrt{R^2 + X^2}$  jest zwany zawadą,

φ = tg(*X* / *R*) jest kątem przesunięcia fazy zmian napięcia względem zmian prądu,

 $R = \text{Re}(Z) = Z \cos \phi$  jest rezystancją,

 $X = \text{Im}(Z) = Z \sin \phi$  jest reaktancją lub oporem pozornym (nie wydziela ciepła). Analogicznie zespolona admitancja

$$
\underline{Y} = G + j B \quad \text{lub} \quad \underline{Y} = Y \exp(j\phi'), \tag{4}
$$

gdzie:  $Y = \sqrt{G^2 + B^2}$  jest modułem admitancji,  $\phi' = \text{tg}(B/G)$ ,  $G = \text{Re}(Y) = Y \cos \phi'$  jest konduktancją,

 $B = \text{Im}(Y) = Y \sin \phi'$  jest susceptancją.

Między impedancją a admitancją zachodzą zależności:

$$
\underline{Z} = \frac{1}{\underline{Y}} = \frac{G - jB}{Y^2}, \qquad \phi = -\phi'.
$$
 (5)

Jeżeli do zacisków idealnej cewki o indukcyjności *L* [H] przyłożymy sinusoidalnie zmienne napięcie o częstotliwości *f*, to zmiany napięcia będą wyprzedzać zmiany prądu o kąt  $\phi = \pi/2$  i reaktancja cewki wyniesie

$$
X_L = 2\pi f L. \tag{6}
$$

W przypadku idealnego kondensatora o pojemności *C* [F] reaktancja wyniesie

$$
X_C = -\frac{1}{2\pi fC},\tag{7}
$$

przy czym zazwyczaj przyjmuje się ujemny znak *XC* wynikający z ujemnej wartości kąta fazowego  $\phi = -\pi/2$ .

Reaktancja szeregowo połączonej cewki oraz kondensatora może być obliczona jako suma reaktancji składowych  $X = X_L + X_C$ . W przypadku ogólnym zespolona impedancja zastępcza układu *n* szeregowo połączonych dowolnych impedancji składowych wynosi

$$
\underline{Z} = \underline{Z}_1 + \underline{Z}_2 + \dots + \underline{Z}_n \,. \tag{8}
$$

W przypadku równoległego połączenia elementów wygodniej jest posługiwać się pojęciem admitancji. Zespolona admitancja zastępcza układu *n* równolegle połączonych admitancji składowych jest równa sumie tych admitancji

$$
\underline{Y} = \underline{Y}_1 + \underline{Y}_2 + \dots + \underline{Y}_n. \tag{9}
$$

#### **3.2. Dzielnik napięcia w obwodzie prądu sinusoidalnie zmiennego**

Wszystkie układy badane w tym ćwiczeniu mają strukturę dzielnika napięcia przedstawioną na rys. 1, przy czym elementy składowe w ogólnym przypadku są opisane zespolonymi impedancjami  $Z_1$  i  $Z_2$ .

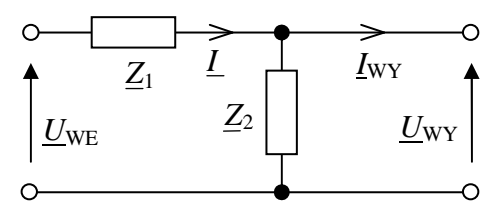

*Rys. 1. Schemat dzielnika napięcia.* 

Jeżeli prąd *I<sub>WY</sub>* płynący w obwodzie wyjściowym dzielnika jest pomijalnie mały, to przez elementy  $Z_1$  i  $Z_2$  przepływa ten sam prąd *I*. Prawo Ohma (2) zapisane dla samej impedancji  $Z_2$  oraz dla szeregowego połączenia  $Z_1$  i  $Z_2$  przyjmuje wówczas postać

$$
\underline{U}_{\text{WY}} = \underline{Z}_2 \underline{I} \,, \tag{10}
$$

$$
\underline{U}_{\text{WE}} = (\underline{Z}_1 + \underline{Z}_2) \underline{I} \,. \tag{11}
$$

Stąd, eliminując prąd *I* otrzymujemy

$$
\frac{U_{\text{WY}}}{U_{\text{WE}}} = \frac{Z_2}{Z_1 + Z_2}.
$$
\n(12)

Ponieważ (12) jest związkiem wielkości zespolonych, wygodniej będzie analizować osobno jego część rzeczywistą opisującą stosunek łatwych do pomiaru amplitud (lub wartości skutecznych) napięć

$$
\frac{U_{\text{WY}}}{U_{\text{WE}}} = \left| \frac{\underline{Z}_2}{\underline{Z}_1 + \underline{Z}_2} \right|.
$$
\n(13)

Ponadto, jeżeli sinusoidalnie zmienne napięcia zespolone wyrazimy w postaci

$$
\underline{U}_{\text{WE}} = U_{\text{WE}} \exp[j(\omega t + \varphi_{\text{WE}})] \quad \text{oraz} \quad \underline{U}_{\text{WY}} = U_{\text{WY}} \exp[j(\omega t + \varphi_{\text{WY}})], \tag{14}
$$

to przesunięcie fazy napięcia mierzone pomiędzy wyjściem i wejściem dzielnika  $\varphi = \varphi_{WY} - \varphi_{WE}$  może być obliczone jako

$$
\varphi = \arctg \frac{\text{Im}(U_{\text{WY}}/U_{\text{WE}})}{\text{Re}(U_{\text{WY}}/U_{\text{WE}})}.
$$
\n(15)

W przypadku filtrów LC zakres zmian  $\varphi$  wykracza poza przedział  $-\pi/2 \div +\pi/2$  opisany przez funkcję arcus tangens i wówczas należy wykorzystać wzór

$$
\varphi = \frac{\text{Im}(U_{\text{WY}}/U_{\text{WE}})}{|\text{Im}(U_{\text{WY}}/U_{\text{WE}})|} \arccos \frac{\text{Re}(U_{\text{WY}}/U_{\text{WE}})}{|U_{\text{WY}}/U_{\text{WE}}|}.
$$
(16)

#### **3.3. Filtry**

Filtrem częstotliwości nazywamy układ o strukturze czwórnika (czwórnik to układ mający cztery zaciski - jedna z par zacisków pełni rolę wejścia, zaś druga wyjścia), który "przepuszcza" sygnały w określonym paśmie częstotliwości, a tłumi sygnały leżące poza tym pasmem. Filtry częstotliwości mają głównie zastosowanie w urządzeniach elektronicznych i energetycznych. Filtry umieszczone pomiędzy źródłem sygnału a odbiornikiem powodują, że do odbiornika dostaje się sygnał o pożądanym widmie częstotliwości, co oznacza, że sygnały niepożądane są eliminowane.

Pasmo częstotliwości, w którym filtr przepuszcza sygnały z małym tłumieniem nosi nazwę pasma przepustowego, zaś pasmo, w którym sygnały podlegają silnemu tłumieniu nosi nazwę pasma zaporowego. Częstotliwość, która stanowi granicę pomiędzy pasmem przepustowym a pasmem zaporowym, nazywana jest częstotliwością graniczną. Filtr może mieć kilka częstotliwości granicznych. W zależności od położenia pasma przepustowego wyróżnia się następujące filtry:

- $\triangleright$  dolnoprzepustowe pasmo przepustowe od częstotliwości  $f = 0$  Hz do częstotliwości granicznej *f*g,
- górnoprzepustowe pasmo przepustowe od częstotliwości granicznej *f*g do nieskończoności,
- środkowoprzepustowe (pasmowe) pasmo przepustowe od dolnej częstotliwości granicznej *f*g1 do górnej częstotliwości granicznej *f*g2,
- $\triangleright$  środkowozaporowe (zaporowe) pasmo zaporowe w przedziale częstotliwości od  $f_{\varrho1}$  do  $f_{\varrho2}$ .
- W zależności od elementów wykorzystanych do budowy filtrów wyróżnia się:
- $\triangleright$  filtry pasywne zbudowane z samych elementów pasywnych:
	- filtry bezindukcyjne (RC) zbudowane z rezystorów i kondensatorów,
	- filtry reaktancyjne (LC) zbudowane z cewek i kondensatorów,
- $\triangleright$  filtry aktywne wykorzystują elementy aktywne (takie jak np. wzmacniacze operacyjne) i umożliwiają zaprojektowanie filtra o dowolnej charakterystyce częstotliwościowej.

Podstawowe parametry charakteryzujące pasywny filtr częstotliwości to:

1) **współczynnik tłumienia (***k***)** - wielkość określająca, jaka część sygnału wejściowego jest przenoszona na wyjście filtra przy danej częstotliwości. Może on być określany na kilka sposobów, np. jako bezpośredni stosunek wartości napięć  $U_{\text{WY}}/U_{\text{WE}}$  lub w decybelach

$$
k = -20\log\frac{U_{\text{WY}}}{U_{\text{WE}}}
$$
 [dB], (17)

- 2) **przesunięcie fazowe** ϕ różnica pomiędzy fazą napięcia na wyjściu filtra i fazą napięcia na jego wejściu wyrażone w stopniach lub radianach,
- 3) **częstotliwość graniczna (** *f***g)**  wartość częstotliwości oddzielająca pasmo przepustowe od pasma zaporowego. Typowo, za częstotliwość graniczną przyjmuje się taką wartość częstotliwości, przy której tłumienie wzrasta o 3 dB w stosunku do minimum tłumienia w paśmie przepustowym (tzw. "3 decybelowa częstotliwość graniczna"). Zgodnie ze wzorem (17) wzrost tłumienia o 3 dB odpowiada zmniejszeniu się wartości stosunku  $U_{\text{WY}}/U_{\text{WE}}$  do poziomu  $10^{-3/20} \approx 0.708$  maksymalnej wartości w paśmie przepustowym. Częstotliwość graniczna dla tłumienia 3 dB jest często utożsamiana z częstotliwością graniczną odpowiadającą zmniejszeniu się stosunku  $U_{\text{WY}}/U_{\text{WE}}$  do  $1/\sqrt{2} \approx 0.707$  wartości maksymalnej. Częstotliwość graniczna określona w ten sposób jest łatwiejsza do obliczenia gdy znamy wartości zastosowanych w filtrze elementów RLC.

#### **3.3.1. Filtr dolnoprzepustowy RC**

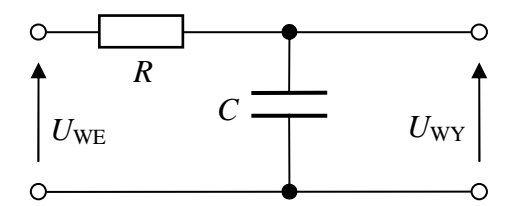

*Rys. 2. Schemat prostego filtra dolnoprzepustowego RC.* 

Równanie (12) dla układu przedstawionego na rys. 2 przyjmuje postać

$$
\frac{U_{\text{WY}}}{U_{\text{WE}}} = \frac{-\frac{j}{2\pi fC}}{R - \frac{j}{2\pi fC}}.
$$
\n(18)

Wynikający ze wzoru (18) stosunek rzeczywistych napięć opisuje charakterystykę amplitudowo-częstotliwościową filtra dolnoprzepustowego RC pokazaną na rys. 3

$$
\frac{U_{\text{WY}}}{U_{\text{WE}}} = \frac{1}{\sqrt{1 + (2\pi fRC)^2}}.
$$
\n(19)

Stąd częstotliwość graniczna filtra, przy której  $U_{\text{WY}}/U_{\text{WE}} = 1/\sqrt{2}$ 

$$
f_{\rm g} = \frac{1}{2\pi RC} \,. \tag{20}
$$

Charakterystykę fazowo-częstotliwościową filtra dolnoprzepustowego RC otrzymujemy podstawiając wyrażenie (18) do wzoru (15)

$$
\varphi = \arctg(-2\pi fRC). \tag{21}
$$

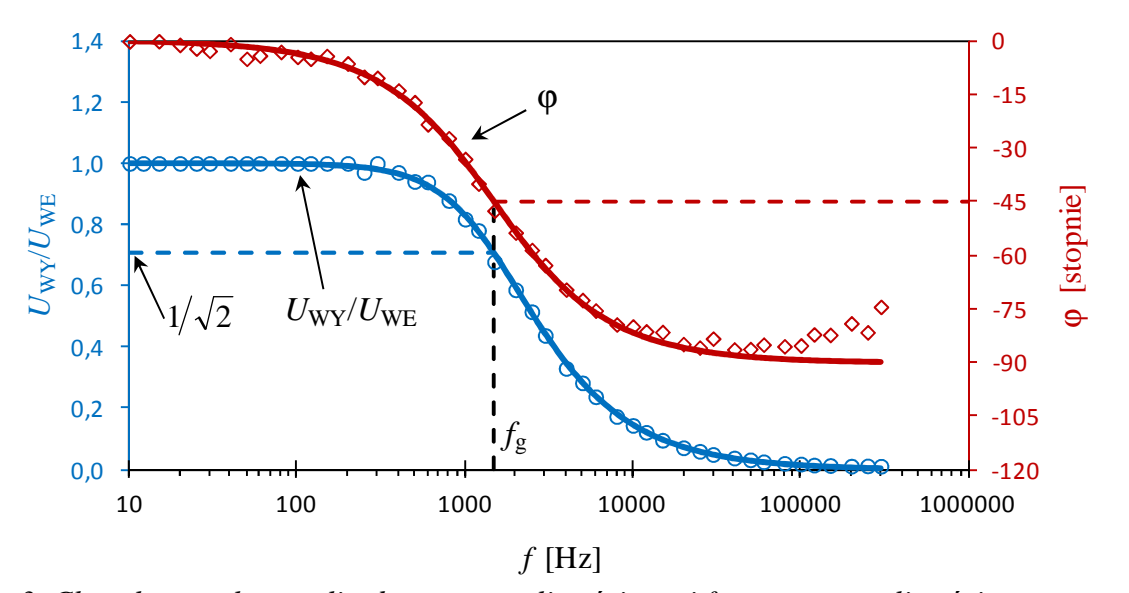

*Rys. 3. Charakterystyka amplitudowo-częstotliwościowa i fazowo-częstotliwościowa prostego filtra dolnoprzepustowego RC. Punkty oznaczają przykładowe wyniki pomiarów a linie ciągłe zależności teoretyczne (19) i (21).* 

Ze wzoru (19) wynika, że wykres charakterystyki amplitudowo-częstotliwościowej filtra w układzie dwóch osi logarytmicznych *k* [dB] oraz log(*f* ) ma dwie asymptoty:

dla  $f \rightarrow 0$  asymptota pozioma  $k = 0$  dB,

dla *f* → ∞ asymptota ukośna *k* = 20 log(*f*) – 20 log(*f*<sub>g</sub>).

Punkt przecięcia asymptot przypada na opisaną wzorem (20) częstotliwość graniczną filtra *f*g, dla której współczynnik tłumienia *k* ≈ 3 dB, a współczynnik przesunięcia fazowego ϕ = −45°.

Nachylenie asymptoty ukośnej filtra podaje się w jednostkach dB/oktawę lub dB/dekadę. Oktawa oznacza stosunek częstotliwości 2:1 zaś dekada stosunek 10:1. Dla prostego filtra RC mamy odpowiednio 6 dB/oktawę lub 20 dB/dekadę (rys. 4).

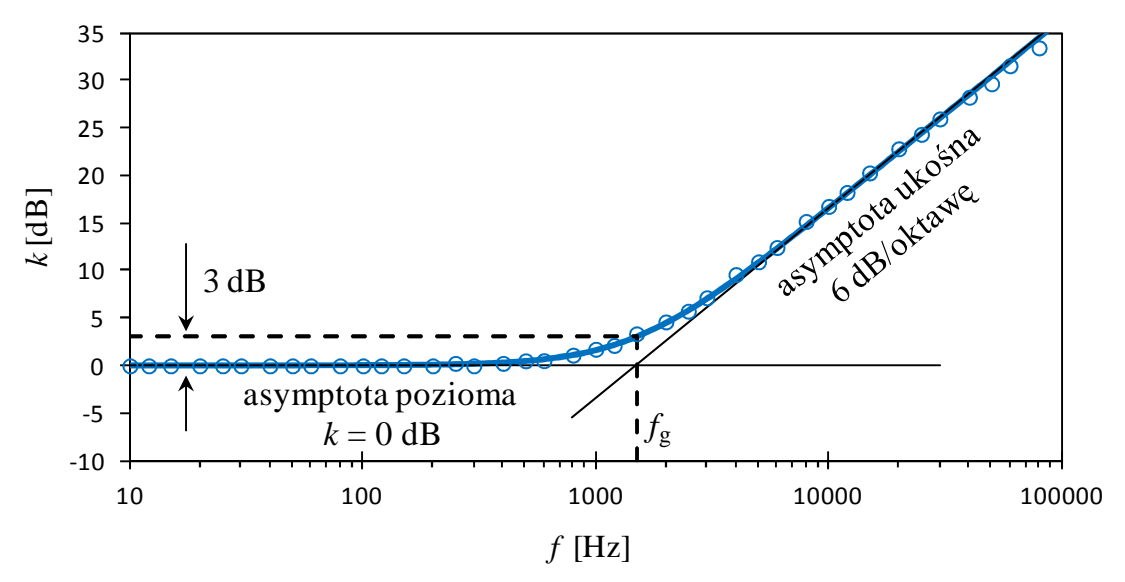

*Rys. 4. Charakterystyka amplitudowo-częstotliwościowa prostego filtra dolnoprzepustowego RC w skali logarytmicznej na obu osiach.* 

#### **3.3.2. Filtr górnoprzepustowy RC**

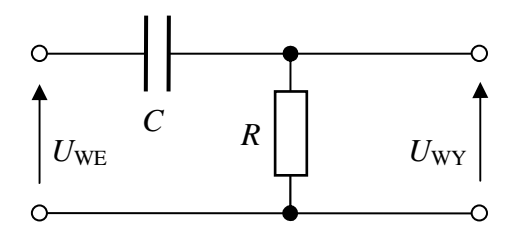

*Rys. 5. Schemat prostego filtra górnoprzepustowego RC.* 

Równanie (12) dla układu przedstawionego na rys. 5 przyjmuje postać

$$
\frac{U_{\text{WY}}}{U_{\text{WE}}} = \frac{R}{R - \frac{j}{2\pi fC}}.
$$
\n(22)

Wynikający ze wzoru (22) stosunek rzeczywistych napięć opisuje charakterystykę amplitudowo-częstotliwościową filtra górnoprzepustowego RC pokazaną na rys. 6

$$
\frac{U_{\text{WY}}}{U_{\text{WE}}} = \frac{1}{\sqrt{1 + \frac{1}{(2\pi fRC)^2}}}.
$$
\n(23)

Przesunięcie fazy otrzymujemy podstawiając wyrażenie (22) do wzoru (15)

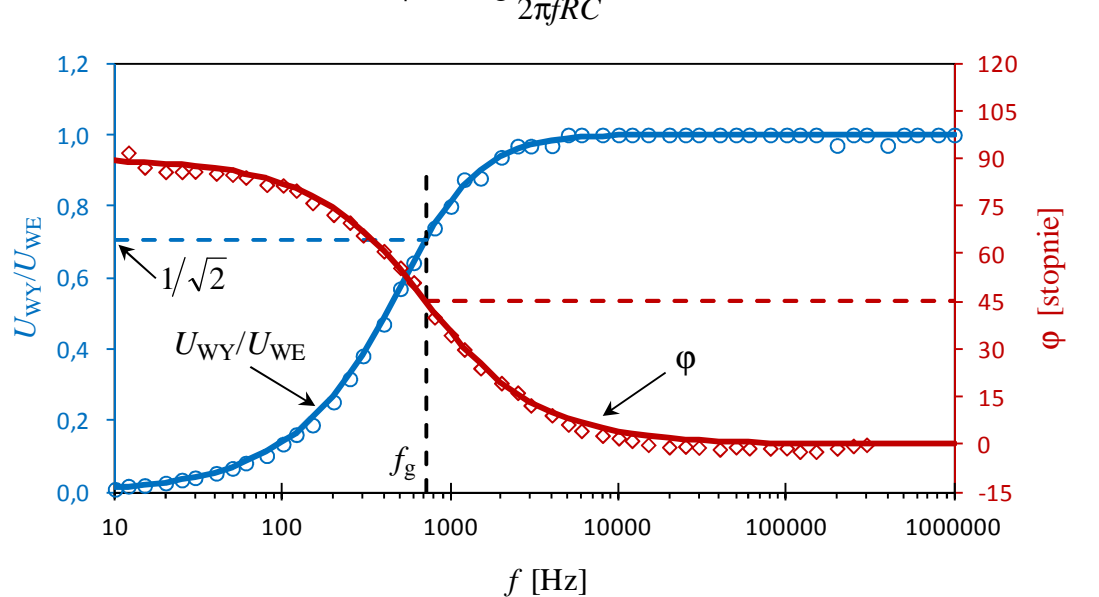

π*fRC*  $\varphi =$ 2  $\arctg \frac{1}{2 \cdot \ln 2}$ . (24)

*Rys. 6. Charakterystyka amplitudowo-częstotliwościowa i fazowo-częstotliwościowa prostego filtra górnoprzepustowego RC. Punkty oznaczają przykładowe wyniki pomiarów a linie ciągłe zależności teoretyczne (23) i (24).* 

Ze wzoru (23) wynika, że wykres charakterystyki amplitudowo-częstotliwościowej filtra w układzie dwóch osi logarytmicznych *k* [dB] oraz log(*f* ) ma dwie asymptoty (rys. 7) przecinające się w częstotliwości granicznej  $f_g(20)$ :

> dla *f* → 0 asymptota ukośna *k* = − 20 log(*f* ) + 20 log(*f*g), dla  $f \rightarrow \infty$  asymptota pozioma  $k = 0$  dB.

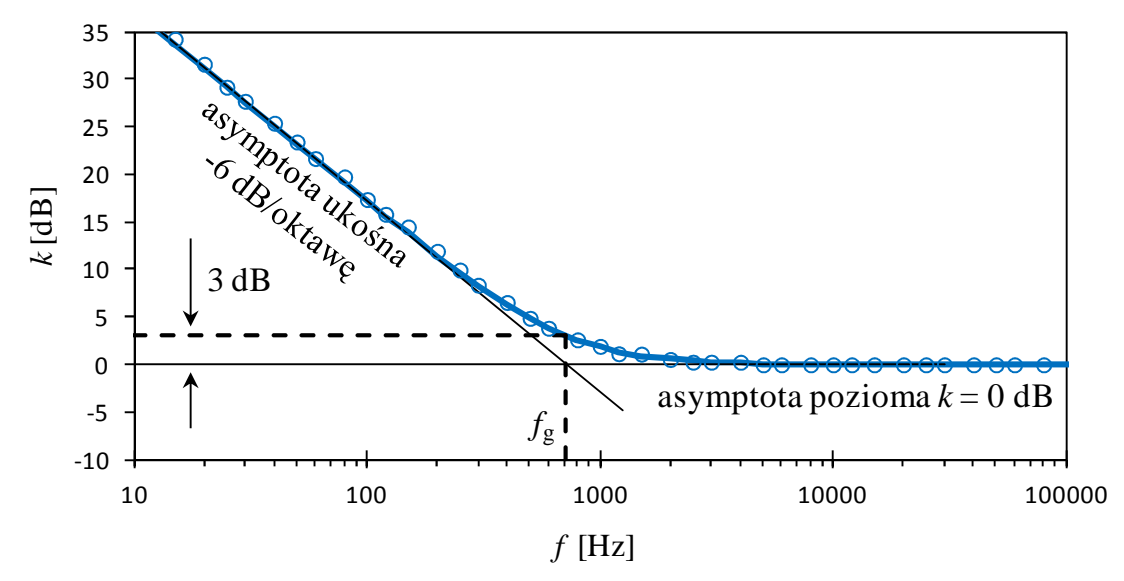

*Rys. 7. Charakterystyka amplitudowo-częstotliwościowa prostego filtra górnoprzepustowego RC w skali logarytmicznej na obu osiach.* 

#### **3.3.3. Filtr Wiena RC**

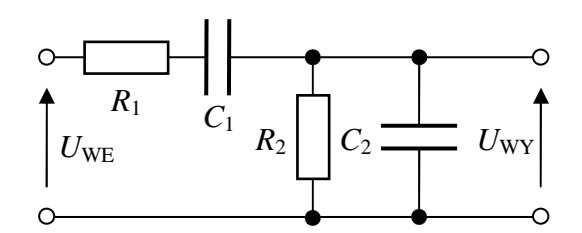

*Rys. 8. Schemat filtra Wiena RC.* 

Równanie (12) dla układu przedstawionego na rys. 8 przyjmuje postać

$$
\frac{U_{\text{WY}}}{U_{\text{WE}}} = \frac{\left(R_2^{-1} + j2\pi f C_2\right)^{-1}}{R_1 - \frac{j}{2\pi f C_1} + \left(R_2^{-1} + j2\pi f C_2\right)^{-1}}.
$$
\n(25)

Stąd pokazany na rys. 9 stosunek rzeczywistego napięcia wyjściowego do napięcia wejściowego

$$
\frac{U_{\text{WY}}}{U_{\text{WE}}} = \left[ \left( \frac{R_1}{R_2} + \frac{C_2}{C_1} + 1 \right)^2 + \left( 2\pi f R_1 C_2 - \frac{1}{2\pi f R_2 C_1} \right)^2 \right]^{-1/2}
$$
(26)

oraz przesunięcie fazy napięć wprowadzane przez filtr

$$
\varphi = \arctg \frac{\frac{1}{2\pi f R_2 C_1} - 2\pi f R_1 C_2}{\frac{R_1}{R_2} + \frac{C_2}{C_1} + 1}.
$$
\n(27)

Na podstawie wzoru (26) można wykazać, że omawiany układ jest filtrem środkowoprzepustowym i maksimum jego charakterystyki amplitudowo-częstotliwościowej przypada na tzw. częstotliwość środkową

$$
f_0 = \frac{1}{2\pi\sqrt{R_1R_2C_1C_2}}
$$
 (28)

a wartość tego maksimum wynosi

$$
\left(\frac{U_{\text{WY}}}{U_{\text{WE}}}\right)_{\text{max}} = \left(\frac{R_1}{R_2} + \frac{C_2}{C_1} + 1\right)^{-1}.
$$
\n(29)

Ze wzoru (26) wynika również, że wykres charakterystyki amplitudowo-częstotliwościowej filtra Wiena RC w układzie dwóch osi logarytmicznych *k* [dB] oraz log(*f* ) ma dwie asymptoty ukośne (rys. 10) przecinające się w punkcie odpowiadającym częstotliwości *f*<sup>0</sup> (28):

dla *f* → 0 asymptota ukosna 
$$
k = -20 log(f) - 20 log(2πR2C1)
$$
,  
dla *f* → ∞ asymptota ukosna  $k = +20 log(f) + 20 log(2πR1C2)$ .

Charakterystyka fazowo-częstotliwościowa dana wzorem (27) przebiega od wartości +90° dla *f* → 0, poprzez 0° dla częstotliwości *f*0 i dąży do −90° dla *f* → ∞ (rys. 9).

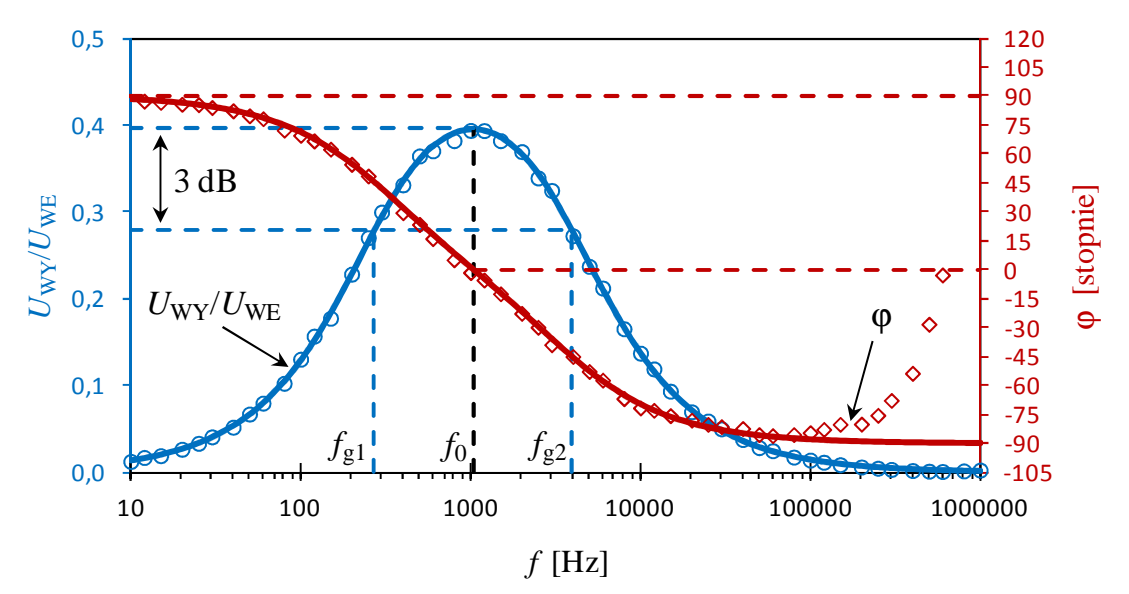

*Rys. 9. Charakterystyka amplitudowo-częstotliwościowa i fazowo-częstotliwościowa filtra Wiena RC. Punkty oznaczają przykładowe wyniki pomiarów a linie ciągłe zależności teoretyczne (26) i (27).* 

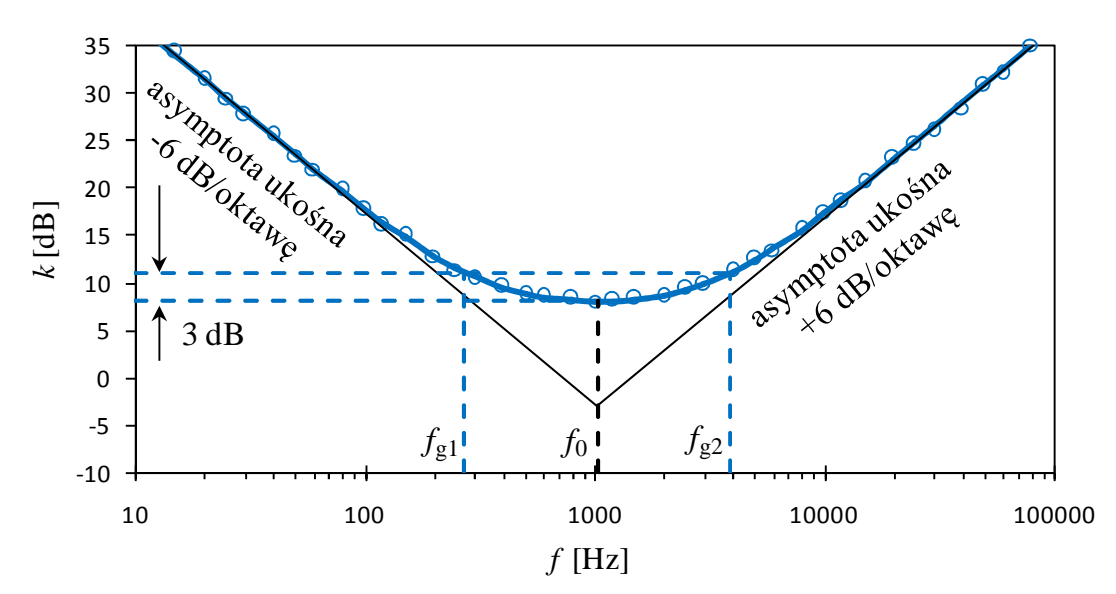

*Rys. 10. Charakterystyka amplitudowo-częstotliwościowa filtra Wiena RC w skali logarytmicznej na obu osiach.* 

Dobroć filtra *Q* określa się jako stosunek jego częstotliwości środkowej *f*0 do szerokości jego pasma

$$
Q = \frac{f_0}{f_{g2} - f_{g1}},
$$
\n(30)

gdzie *f*g1 oraz *f*g2 są dolną i górną częstotliwością graniczną, przy których iloraz napięć  $U_{\text{WY}}/U_{\text{WE}}$  opada do poziomu  $1/\sqrt{2}$  wartości maksymalnej (patrz wzór 29), co odpowiada wzrostowi współczynnika tłumienia *k* o około 3 dB względem jego minimum. Wykorzystując wzory (26) i (29) można wykazać, że dobroć (30) omawianego filtra wynosi

$$
Q = \sqrt{\frac{R_1 C_2}{R_2 C_1}} \left(\frac{R_1}{R_2} + \frac{C_2}{C_1} + 1\right)^{-1} = \frac{\sqrt{R_1 R_2 C_1 C_2}}{R_1 C_1 + R_2 C_2 + R_2 C_1}.
$$
(31)

Zakres wartości *Q* możliwych do otrzymania ze wzoru (31) jest ograniczony do przedziału  $0 \div 0.5$ .

Posługując się symbolami wprowadzonymi we wzorach (28), (29) i (31) możemy teraz uprościć zapis wzoru (26) opisującego charakterystykę amplitudowo-częstotliwościową oraz wzoru (27) opisującego charakterystykę fazowo-częstotliwościową

$$
\frac{U_{\text{WY}}}{U_{\text{WE}}} = \left(\frac{U_{\text{WY}}}{U_{\text{WE}}}\right)_{\text{max}} \frac{1}{\sqrt{1 + Q^2 (f/f_0 - f_0/f)^2}},
$$
(32)

$$
\varphi = \arctg[Q(f_0/f - f/f_0)].\tag{33}
$$

#### **3.3.4. Filtr dolnoprzepustowy LC**

Schemat prostego filtra dolnoprzepustowego LC przedstawiono na rys. 11.

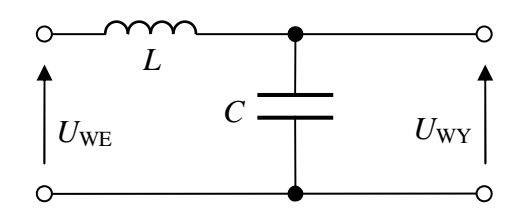

*Rys. 11. Schemat prostego filtra dolnoprzepustowego LC.* 

Rezonans w obwodzie wejściowym filtra

W typowej rzeczywistej cewce występują znaczące straty energii spowodowane rezystancją szeregową cewki *RL*. Uwzględnienie tego faktu ma zasadnicze znaczenie dla poprawnego modelowania charakterystyk rozważanego układu w pobliżu jego częstotliwości rezonansowej. W zakresie niskich częstotliwości (od 0 do częstotliwości rezonansowej) kondensator rzeczywisty możemy jeszcze z dobrym przybliżeniem rozważać jako kondensator idealny, natomiast w zakresie wysokich częstotliwości (powyżej częstotliwości rezonansowej) znaczenia nabiera rezystancja szeregowa kondensatora.

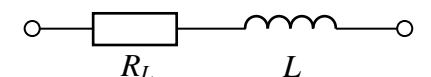

*Rys. 12. Schemat zastępczy cewki rzeczywistej.*

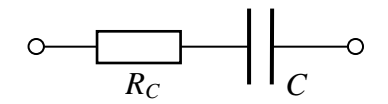

*Rys. 13. Schemat zastępczy kondensatora rzeczywistego.*

Przyjmując schematy zastępcze cewki i kondensatora przedstawione na rys. 12 i 13 impedancję wejściową filtra możemy zapisać jako

$$
\underline{Z}_{\text{WE}} = \underline{Z}_1 + \underline{Z}_2 = R_L + R_C + j \left( 2\pi f L - \frac{1}{2\pi f C} \right)
$$
(34)

a zespolony prąd płynący przez tę impedancję

$$
\underline{I} = \underline{U}_{\text{WE}} / \underline{Z}_{\text{WE}} \,. \tag{35}
$$

Gdy częstotliwość *f* jest równa częstotliwości rezonansowej

$$
f_0 = \frac{1}{2\pi\sqrt{LC}},\tag{36}
$$

i obciążenie wyjścia filtra jest pomijalnie małe, to reaktancje elementów *L* i *C* kompensują się a prąd w obwodzie  $I_0 = U_{WF}/R$  osiąga wartość maksymalną ograniczoną tylko przez rezystancję szeregową  $R = R_L + R_C$ . Ten sam prąd płynie także przez elementy *L* i *C*, zatem  $U_0 = U_C/X_C = U_L/X_L$ . Gdy rezystancja *R* jest niewielka, to napięcia na pojemności  $U_C$  i indukcyjności  $U_L$  mogą być nawet wielokrotnie większe od napięcia zasilającego  $U_{\text{WE}}$ . Stosunek tych napięć w rezonansie nazywa się *dobrocią obwodu RLC*

$$
Q = \frac{U_L}{U_{\text{WE}}} = \frac{U_C}{U_{\text{WE}}}
$$
(37)

lub

$$
Q = \frac{2\pi f_0 L}{R} = \frac{1}{2\pi f_0 RC} = \frac{1}{R} \sqrt{\frac{L}{C}}.
$$
 (38)

Jeżeli niezależnie od obciążenia źródła  $U_{WE} = const.$ , to prąd *I* płynący przy dowolnej częstotliwości *f* wygodnie jest wyrazić jako ułamek prądu rezonansowego *I*0 w postaci

$$
\frac{I}{I_0} = \frac{R}{Z_{\text{WE}}} = \frac{1}{\sqrt{1 + Q^2 (f/f_0 - f_0/f)^2}}.
$$
\n(39)

Rozważając rodzinę zależności *I*/*I*0 od *f*/*f*0 daną wzorem (39) dla różnych wartości parametru *Q* widzimy, że wzrost wartości *Q* wiąże się ze zwiększeniem ostrości krzywej rezonansowej. Można wykazać, że dobroć zdefiniowana jako stosunek napięć (37) jest równoważna dobroci zdefiniowanej poprzednio wzorem (30), przy czym przez  $f_0$  należy teraz rozumieć częstotliwość (36) zaś przez  $f_{g1}$  i  $f_{g2}$  częstotliwości, przy których  $I/I_0 = 1/\sqrt{2}$ .

W praktyce generator funkcyjny o rezystancji wyjścia 50Ω nie jest w stanie utrzymać stałego napięcia na wejściu filtra, w którym *R* jest także rzędu kilkudziesięciu omów. Jeżeli gałka regulacji amplitudy w generatorze pozostaje w ustalonej pozycji, to przy częstotliwości *f* = *f*0 można zaobserwować największy spadek napięcia *U*WE.

Transmisja sygnału przez filtr dolnoprzepustowy LC

Równanie (12) dla filtra przedstawionego na rys. 11 ma postać *j*

$$
\frac{U_{\text{WY}}}{U_{\text{WE}}} = \frac{-\frac{J}{2\pi fC} + R_C}{\int \left(2\pi fL - \frac{1}{2\pi fC}\right) + R_L + R_C} = \frac{(Qf_0/f)(-j + 2\pi fR_C C)}{jQ(f/f_0 - f_0/f) + 1}.
$$
(40)

Stąd pokazany na rys. 14 stosunek rzeczywistego napięcia wyjściowego do napięcia wejściowego

$$
\frac{U_{\text{WY}}}{U_{\text{WE}}} = \frac{Qf_0\sqrt{1 + (2\pi f R_C C)^2}}{f\sqrt{1 + Q^2 (f/f_0 - f_0/f)^2}}
$$
(41)

oraz przesunięcie fazy napięcia wyjściowego względem wejściowego

$$
\varphi = -\arccos \frac{-Q(f/f_0 - f_0/f) + 2\pi f R_C C}{\sqrt{1 + Q^2 (f/f_0 - f_0/f)^2} \sqrt{1 + (2\pi f R_C C)^2}}.
$$
\n(42)

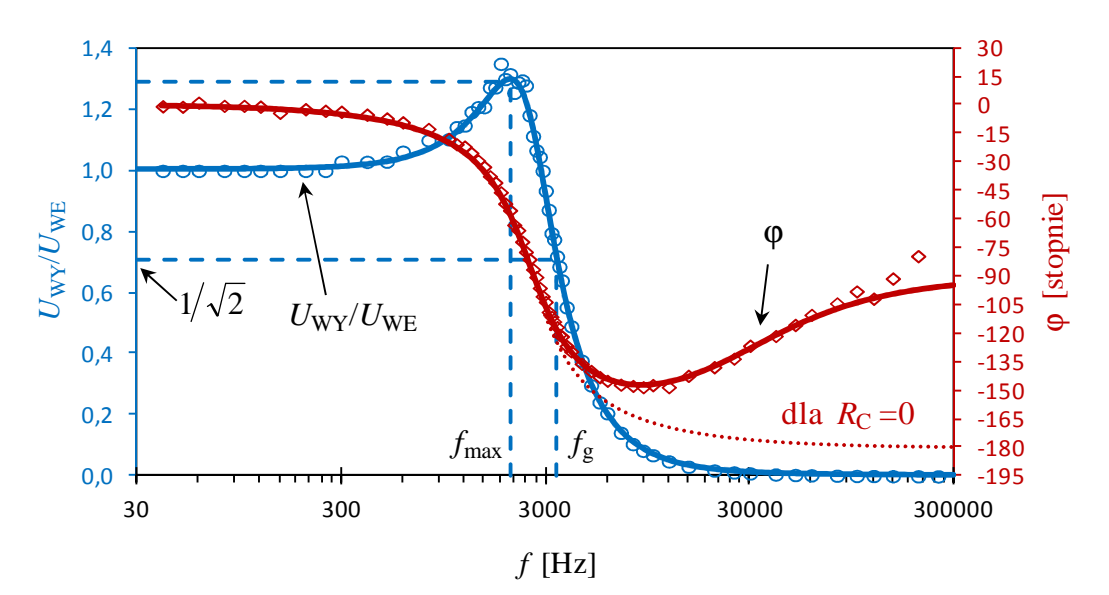

*Rys. 14. Charakterystyka amplitudowo-częstotliwościowa i fazowo-częstotliwościowa prostego filtra dolnoprzepustowego LC. Punkty oznaczają przykładowe wyniki pomiarów a linie ciągłe zależności teoretyczne (41) i (42).* 

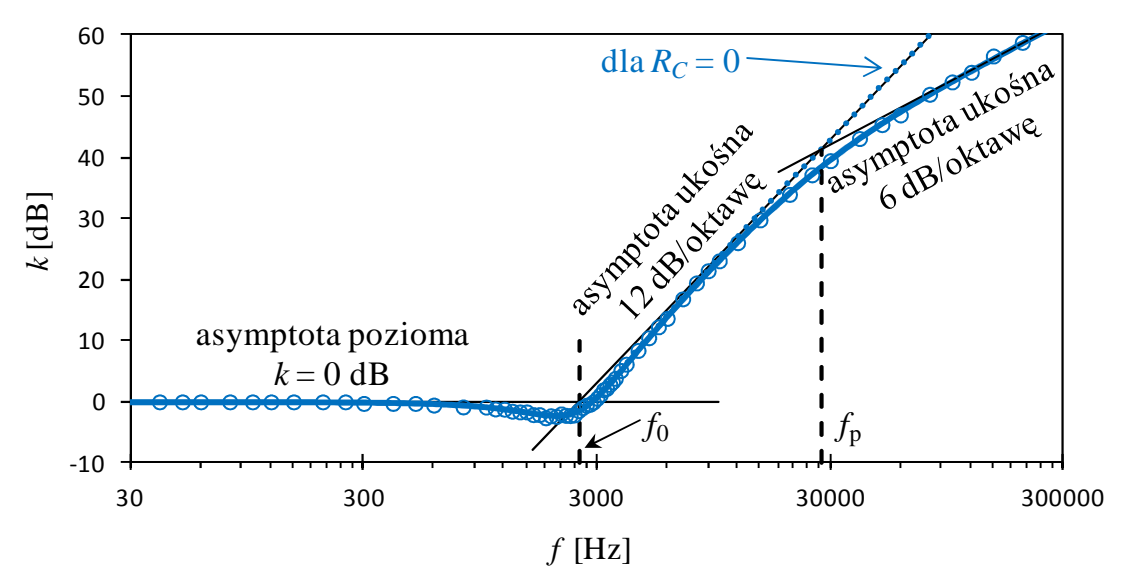

*Rys. 15. Charakterystyka amplitudowo-częstotliwościowa prostego filtra dolnoprzepustowego LC w skali logarytmicznej na obu osiach.* 

Ze wzoru (41) wynika, że w układzie dwóch osi logarytmicznych *k* [dB] oraz log(*f* ) wykres charakterystyki amplitudowo-częstotliwościowej filtra z idealnym kondensatorem (w którym  $R_C = 0$ ) ma dwie asymptoty: poziomą i 12 dB/oktawe (rys. 15). W przypadku rzeczywistego filtra (*RC* > 0) zakres niemal stałego nachylenia charakterystyki 12 dB/oktawę = 40 dB/dekadę jest jednak ograniczony i przy odpowiednio wysokich częstotliwościach, dla których  $X_C \ll R_C$  charakterystyka dąży do asymptoty  $6$  dB/oktawe = 20 dB/dekade:

dla *f* → 0 asymptota pozioma 
$$
k = 0
$$
 dB,  
dla  $R_C \ll X_C \ll X_L$  asymptota ukośna  $k = 40 \log(f/f_0)$ ,  
dla *f* → ∞ asymptota ukośna  $k = 20 \log(f) - 20\log(R_C/2\pi L)$ . (43)

Asymptoty 0 dB oraz 40 dB/dekadę przecinają się przy częstotliwości rezonansowej  $f_0$  (36), natomiast asymptoty o nachyleniach 40 dB/dekadę i 20 dB/dekadę przecinają się przy częstotliwości *f*<sup>p</sup>

$$
f_{\rm p} = \frac{1}{2\pi R_C C} \tag{44}
$$

odpowiadającej zrównaniu się reaktancji kondensatora 1/2π*f*p*C* z jego rezystancją *RC*.

Charakterystyka fazowo-częstotliwościowa dana wzorem (42) przebiega od wartości 0° dla *f* → 0 i następnie dla filtra z idealnym kondensatorem (*RC* = 0) przechodzi przez −90° przy częstotliwości *f*0 i dąży do −180° dla *f* → ∞ (rys. 14). Rezystancja *RC* > 0 powoduje jednak, że przesunięcie fazy osiąga pewne minimum leżące w przedziale −180° ÷ −90° i rośnie przy dalszym wzroście częstotliwości.

Stosunek napięć (41) osiąga wartości większe od jedności w otoczeniu częstotliwości *f*0. Zauważmy jednak, że prąd *I* płynący w obwodzie rezonansowym przekłada się na napięcie *U*WY poprzez element *C* o impedancji malejącej ze wzrostem częstotliwości, tak więc maksimum stosunku napięć  $U_{\text{WY}}/U_{\text{WE}}$  przypada dla częstotliwości  $f_{\text{max}}$  mniejszej niż częstotliwość *f*0 odpowiadająca maksimum prądu *I*. Duży stopień skomplikowania zależności  $U_{\text{WY}}/U_{\text{WE}}$  od *f* utrudnia teoretyczne wyznaczenie dokładnej częstotliwości  $f_{\text{max}}$ . Zauważmy jednak, że w pobliżu częstotliwości  $f_{\text{max}}$  możemy z bardzo dobrym przybliżeniem pominąć wyraz zawierający *RC* we wzorze (41), co umożliwia analityczne wyprowadzenie związku dla  $R_C = 0$ 

$$
f_{\text{max}} \approx f_0 \sqrt{1 - \frac{1}{2Q^2}} \,. \tag{45}
$$

Maksymalna wartość stosunku napięć dla *f* = *f*max wynosi

$$
\left(\frac{U_{\text{WY}}}{U_{\text{WE}}}\right)_{\text{max}} \approx \frac{Q}{\sqrt{1 - \frac{1}{4Q^2}}}.
$$
\n(46)

Stąd, dla zmierzonej wartości ( $U_{\text{WY}}/U_{\text{WE}}$ )<sub>max</sub>, dobroć można obliczyć jako

$$
Q \approx \left(\frac{U_{\text{WY}}}{U_{\text{WE}}}\right)_{\text{max}} \sqrt{\frac{1}{2} + \frac{1}{2} \sqrt{1 - \left(\frac{U_{\text{WY}}}{U_{\text{WE}}}\right)_{\text{max}}^{2}}} \tag{47}
$$

#### **3.3.5. Filtr górnoprzepustowy LC (do cz***ęś***ci rozszerzonej)**

Schemat prostego filtra górnoprzepustowego LC przedstawiono na rys. 16.

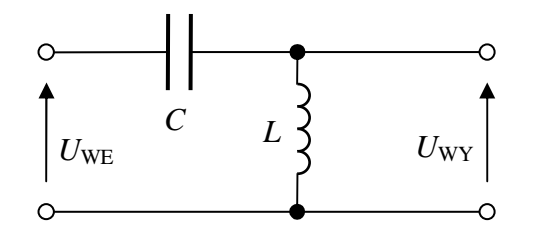

*Rys. 16. Schemat prostego filtra górnoprzepustowego LC.* 

Przyjmując jak poprzednio schematy zastępcze cewki i kondensatora przedstawione na rys. 12 i 13 w mocy pozostają wzory opisujące: impedancję wejściową filtra (34), częstotliwość *f*<sup>0</sup> (36) odpowiadającą maksimum prądu, dobroć  $Q(37)$  i (38) oraz iloraz prądów  $I/I_0(39)$ .

Równanie (12) dla rozważanego obwodu ma postać

$$
\frac{U_{\text{WY}}}{U_{\text{WE}}} = \frac{j 2\pi fL + R_L}{j \left(2\pi fL - \frac{1}{2\pi fC}\right) + R_L + R_C} = \frac{(Qf/f_0)(j + R_L/2\pi fL)}{j Q(f/f_0 - f_0/f) + 1}.
$$
\n(48)

Stąd stosunek rzeczywistego napięcia wyjściowego do napięcia wejściowego

$$
\frac{U_{\text{WY}}}{U_{\text{WE}}} = \frac{Qf\sqrt{1 + (R_L/2\pi f L)^2}}{f_0\sqrt{1 + Q^2(f/f_0 - f_0/f)^2}}
$$
(49)

oraz przesunięcie fazy napięcia wyjściowego względem wejściowego

$$
\varphi = \arccos \frac{Q(f/f_0 - f_0/f) + R_L/2\pi fL}{\sqrt{1 + Q^2(f/f_0 - f_0/f)^2} \sqrt{1 + (R_L/2\pi fL)^2}}.
$$
\n(50)

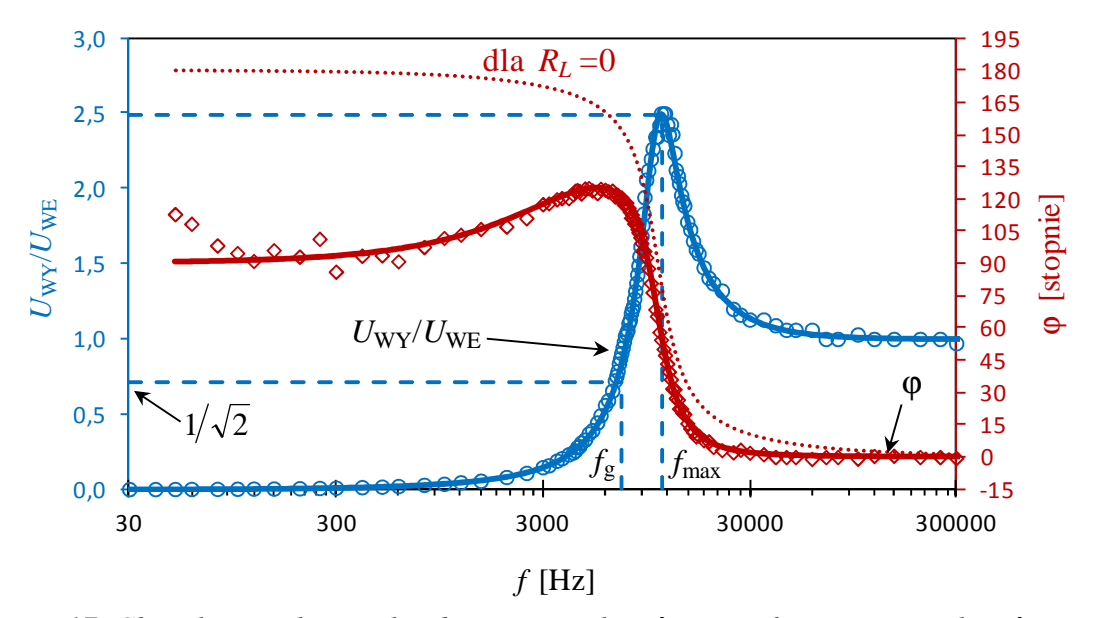

*Rys. 17. Charakterystyka amplitudowo-częstotliwościowa i fazowo-częstotliwościowa prostego filtra górnoprzepustowego LC. Punkty oznaczają przykładowe wyniki pomiarów a linie ciągłe zależności teoretyczne (49) i (50).* 

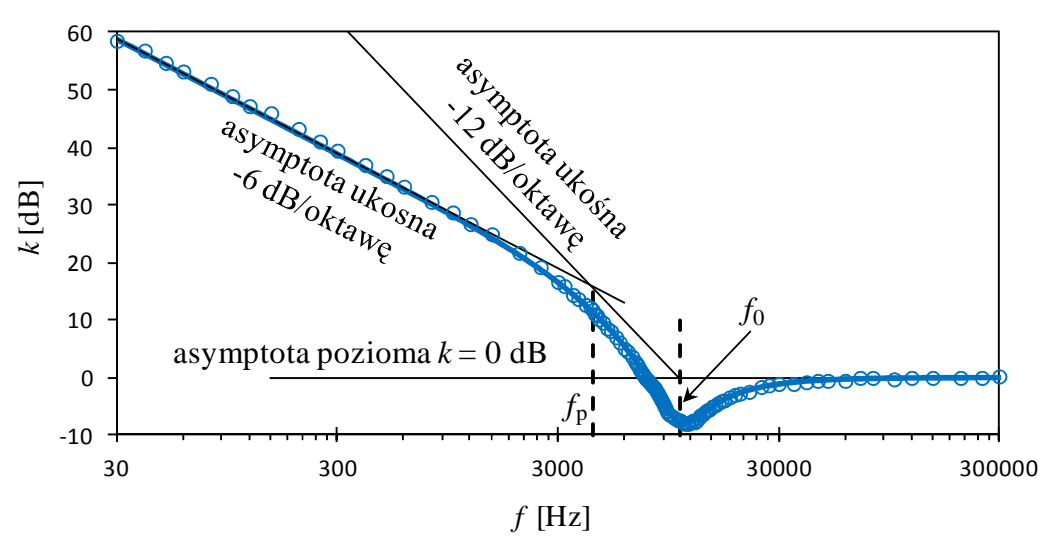

*Rys. 18. Charakterystyka amplitudowo-częstotliwościowa prostego filtra górnoprzepustowego LC w skali logarytmicznej na obu osiach.* 

We współrzędnych *k* [dB] oraz log(*f* ) charakterystyka amplitudowo-częstotliwościowa opisana wzorem (49) ma dwie asymptoty (poziomą i −12 dB/oktawę) w przypadku filtra z idealną cewką *RL* = 0. W rzeczywistym układzie, gdzie *RL* > 0, rezystancja cewki *RL* dominuje jednak nad reaktancją  $X_L = 2\pi fL$  dla odpowiednio małych częstotliwości i układ pracuje wtedy jak filtr górnoprzepustowy RC z charakterystyczną asymptotą  $-6dB/oktawę = -20 dB/dekadę (rys. 18):$ 

> dla  $f \rightarrow 0$  asymptota ukośna  $k = -20 \log(f) - 20 \log(2\pi R_L C)$ , dla  $R_L \ll X_L \ll X_C$  asymptota ukośna  $k = -40 \log(f/f_0)$ , dla  $f \rightarrow \infty$  asymptota pozioma  $k = 0$  dB.

Asymptoty o nachyleniach −20 dB/dekadę oraz −40 dB/dekadę przecinają się przy częstotliwości *f*<sup>p</sup>

$$
f_{\rm p} = \frac{R_L}{2\pi L} \tag{51}
$$

odpowiadającej zrównaniu się reaktancji cewki 2π*Lf*p z jej rezystancją *RL*, natomiast asymptoty −40 dB/dekadę i 0 dB przecinają się w częstotliwości rezonansowej *f*0 (36).

Charakterystyka fazowo-częstotliwościowa dana wzorem (50) w przypadku układu z idealną cewką ( $R_L = 0$ ) maleje monotonicznie od 180° dla  $f \rightarrow 0$  do 0° dla  $f \rightarrow \infty$  (rys. 17). Dodatkowa rezystancja *RL* > 0 powoduje jednak, że charakterystyka rozpoczyna się od 90° dla *f* → 0, rośnie do pewnej maksymalnej wartości mniejszej od 180° i następnie opada do 0° dla  $f \rightarrow \infty$ .

UWAGA: w układzie badanym w tym ćwiczeniu relacja  $R_L \ll X_L \ll X_C$  nie jest dobrze spełniona w żadnym zakresie częstotliwości, dlatego teoretyczna asymptota −12 dB/oktawę widoczna na rys. 18 jest wyraźnie przesunięta względem punktów pomiarowych. Wynik ten dobrze obrazuje trudności napotykane podczas projektowania filtrów LC o nachyleniu charakterystyki −12 dB/oktawę obowiązującym w szerokim zakresie częstotliwości. W praktyce zadanie to jest częściej realizowane przy wykorzystaniu aktywnych filtrów RC.

Ponieważ prąd *I* płynący w obwodzie rezonansowym przekłada się na napięcie  $U_{\text{WY}}$  na elemencie o impedancji zespolonej  $R_L + j2\pi fL$ , to maksimum wzmocnienia napięcia *U*WY/*UWE* przypada dla częstotliwości  $f_{\text{max}}$  większej od częstotliwości  $f_0$  odpowiadającej maksimum *I*. Ponieważ nie możemy z dobrym przybliżeniem zaniedbać wpływu *RL* nawet przy częstotliwości *f*max, wyznaczenie jej teoretycznej wartości jest bardziej skomplikowane niż w przypadku filtra dolnoprzepustowego LC i wykracza poza zakres tego ćwiczenia.

#### **3.3.6. Filtr Wiena LC (do cz***ęś***ci rozszerzonej)**

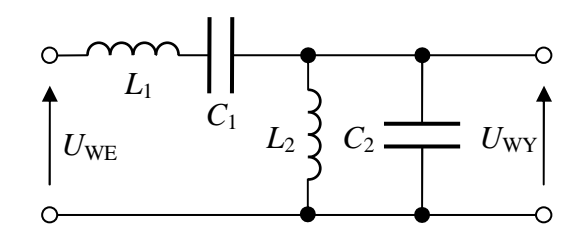

*Rys. 19. Schemat filtra Wiena LC.* 

Równanie (12) dla filtra Wiena LC przedstawionego na rys. 19, z uwzględnieniem schematów zastępczych cewek i kondensatorów jak na rys. 12 i 13, przyjmuje postać

$$
\frac{U_{\text{WY}}}{U_{\text{WE}}} = \frac{\left\{ (j2\pi fL_2 + R_{L2})^{-1} + [-j/(2\pi fC_2) + R_{C2}]^{-1} \right\}^{-1}}{j\left( 2\pi fL_1 - \frac{1}{2\pi fC_1} \right) + R_{L1} + R_{C1} + \left\{ (j2\pi fL_2 + R_{L2})^{-1} + [-j/(2\pi fC_2) + R_{C2}]^{-1} \right\}^{-1}}.
$$
(52)

Równanie to jest dość trudne do analizy, dlatego dokładna analiza ilościowa zostanie przedstawiona tylko dla przypadku układu zbudowanego z idealnych cewek i kondensatorów. Podstawienie  $R_{L1} = R_{L2} = R_{C1} = R_{C2} = 0$  do wzoru (52) umożliwia uproszczenie go do postaci

$$
\frac{U_{\text{WY}}}{U_{\text{WE}}} = \frac{1}{\sqrt{\frac{L_1 C_2}{L_2 C_1} \left(\frac{f}{f_1} - \frac{f_1}{f}\right) \left(\frac{f_2}{f} - \frac{f}{f_2}\right) + 1}},
$$
\n(53)

gdzie *f*1 i *f*2 są częstotliwościami rezonansowymi

$$
f_1 = \frac{1}{2\pi\sqrt{L_1C_1}}, \quad f_2 = \frac{1}{2\pi\sqrt{L_2C_2}}.
$$
 (54)

Wyrażenie  $U_{\text{wV}}/U_{\text{wE}}$  dane wzorem (53) nie zawiera części urojonej i przyjmuje wartości dodatnie w otoczeniu częstotliwości *f*0 oraz wartości ujemne dla pozostałych częstotliwości. Przykładowa zależność modułu wyrażenia (53) od *f* została przedstawiona na rys. 20. Niezależnie od wyboru wartości *L*1, *L*2, *C*1 i *C*2 moduł ten osiąga zawsze jedno minimum lokalne przy częstotliwości

$$
f_0 = \sqrt{f_1 f_2} \tag{55}
$$

które otoczone jest dwoma maksimami *U*WY/*U*WE → ∞. Maksima te występują przy częstotliwościach nie pokrywających się z *f*1 ani *f*2.

Przesunięcie fazy napięć wynikające z wyrażenia  $U_{\text{WY}}/U_{\text{WE}}$  danego wzorem (53) przyjmuje tylko wartości  $\varphi = 0^{\circ}$  w otoczeniu częstotliwości  $f_0$  albo  $\varphi = \pm 180^{\circ}$  (rys. 20). Wartości +180° oraz –180° są nieodróżnialne w pomiarach, jednakże możliwe do odróżnienia na podstawie teoretycznej analizy granicznej wartości  $\varphi$  przy  $R_{L1} = R_{L2} = R_{C1} = R_{C2} \rightarrow 0$ .

Uwzględnienie większych od zera wartości *RL*<sup>1</sup>, *RL*<sup>2</sup>, *RC*<sup>1</sup>, *RC*<sup>2</sup> powoduje, że wyrażenie (52) staje się zespolone. Stopniowy wzrost wartości tych rezystancji początkowo prowadzi do obniżania się wysokości maksimów  $U_{\text{WY}}/U_{\text{W}E}$  oraz złagodzenia gwałtownych przełączeń wartości ϕ (rys. 21). Dalszy wzrost wartości rezystancji lub wybór innych wartości *L* i *C* może doprowadzić do zaniku maksimów oraz przejścia minimum przy częstotliwości zbliżonej do  $f_0$  w pojedyncze maksimum (rys. 22). W układach dostępnych w pracowni możliwe jest wystąpienie obu tych przypadków przy różnych ustawieniach przełącznika Pł.2.

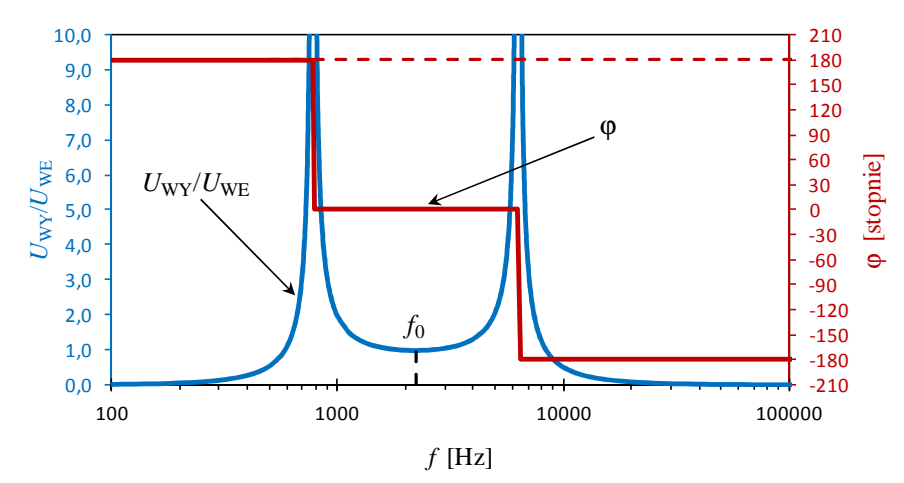

*Rys. 20. Przykład teoretycznej charakterystyki amplitudowo-częstotliwościowej i fazowo- -częstotliwościowej filtra Wiena LC zbudowanego z idealnych cewek i kondensatorów.* 

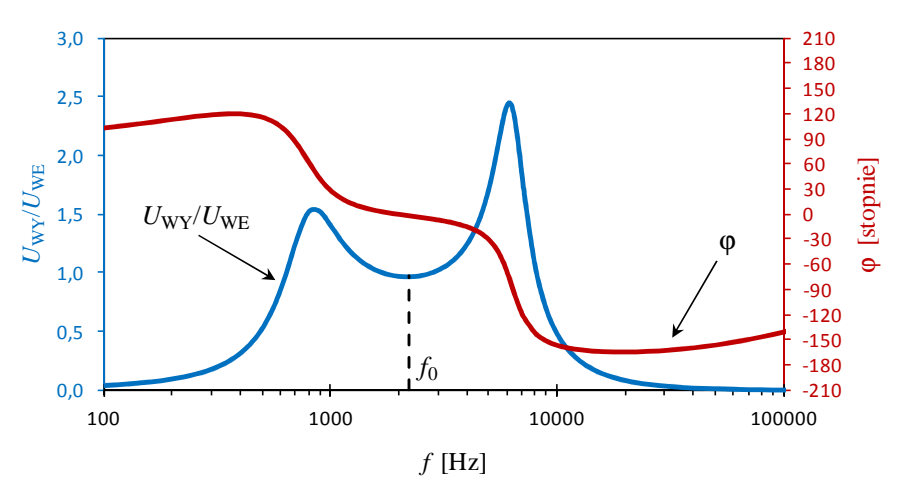

*Rys. 21. Przykład teoretycznej charakterystyki amplitudowo-częstotliwościowej i fazowo- -częstotliwościowej filtra Wiena LC przy małych wartościach rezystancji szeregowej cewek i kondensatorów w porównaniu do ich reaktancji w otoczeniu częstotliwości f*0*.* 

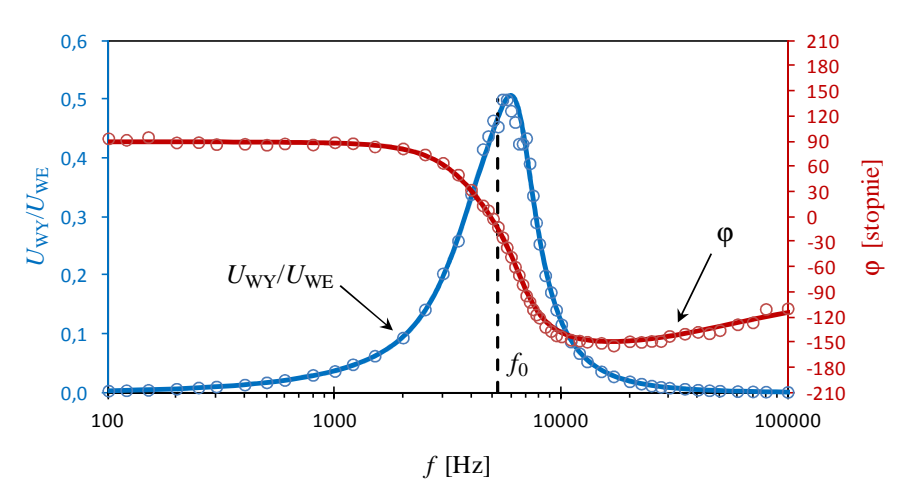

*Rys. 22. Przykład charakterystyki amplitudowo-częstotliwościowej i fazowo- -częstotliwościowej filtra Wiena LC przy dużych wartościach rezystancji szeregowych cewek. Punkty oznaczają wyniki pomiarów a linie ciągłe zależności teoretyczne.* 

### **4. Dostępna aparatura**

#### **4.1. Moduł doświadczalny**

Moduł doświadczalny składa się z dwóch części (rys. 23):

- górnej zawierającej elementy *R*1, *R*2, *C*1, C2 z gniazdami do połączeń filtrów typu RC oraz przełącznik Pł.1 umożliwiający wybór wartości  $C_1$  i  $C_2$  (podane w tabeli 2),
- dolnej zawierającej elementy *L*1, *L*2, *C*1, C2 z gniazdami do połączeń filtrów typu LC oraz przełącznik Pł.2 umożliwiający wybór wartości *L*2, *C*1 i *C*2 (podane w tabeli 3).

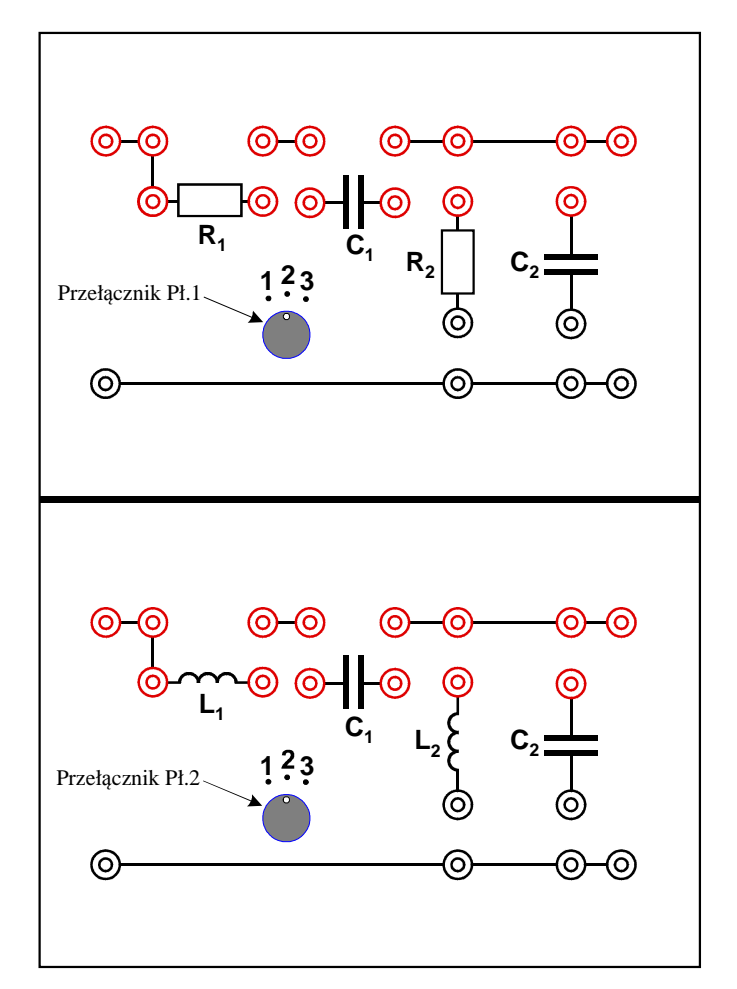

*Rys. 23. Panel czołowy modułu doświadczalnego.* 

#### **4.2. Generator funkcyjny**

Generator funkcyjny DF1641B [7].

#### **4.3. Oscyloskop**

Do obserwacji przebiegów na wejściu i wyjściu badanych filtrów wykorzystuje się dwukanałowy oscyloskop cyfrowy SIGLENT SDS1052DL [7]. Oscyloskop ten umożliwia także wyświetlanie wartości liczbowych napięć, przesunięć fazowych i częstotliwości.

# **5. Przebieg doświadczenia**

#### **5.1. Charakterystyka amplitudowo-częstotliwościowa i fazowoczęstotliwościowa filtra dolnoprzepustowego RC – część podstawowa**

- 1. Za pośrednictwem trójnika BNC połączyć wyjście OUTPUT generatora **G** jednocześnie z wejściem dzielnika napięcia RC jak na rys. 24 i z wejściem kanału CH1 oscyloskopu. Oscyloskop połączyć z generatorem przewodem BNC-BNC, zaś układ pomiarowy przewodem BNC-wtyki bananowe.
- 2. Wyjście układu pomiarowego (dzielnika napięcia RC) połączyć przewodem BNC-wtyki bananowe z kanałem CH2 oscyloskopu jak na rys. 24.
- 3. Po uzyskaniu zezwolenia włączyć zasilanie urządzeń. Przełącznik Pł.1 na panelu modułu doświadczalnego ustawić według zaleceń prowadzącego ćwiczenia.
- 4. W generatorze wybrać przebieg sinusoidalny i ustawić wstępnie częstotliwość 30 Hz oraz napięcie 20,0 V<sub>p-p</sub> kierując się wskazaniami wyświetlaczy wbudowanych w generator.
- 5. Przed przystąpieniem do pracy z oscyloskopem cyfrowym zalecane jest naciśnięcie przycisku DEFAULT SETUP w celu przywrócenia domyślnych ustawień oscyloskopu. Następnie ustawić oscyloskop do pracy w trybie dwukanałowym (zapalone oba przyciski CH1 i CH2) z trybem sprzęgania AC w każdym kanale. Po naciśnięciu przycisku TRIG MENU wybrać wyzwalanie sygnałem doprowadzonym do wejścia kanału CH1. Ustawić optymalny obraz obu przebiegów.
- 6. Nacisnąć przycisk MEASURE w celu wyświetlenia na ekranie oscyloskopu menu mierzonych parametrów. Następnie używając przycisków z prawej strony ekranu należy zmienić ustawienia domyślne tak, by wyświetlić: napięcie skuteczne Vrms w kanale CH1  $(U_{WE}$  w tabeli 1), Vrms w kanale CH2  $(U_{WY})$  oraz różnicę faz CH1-CH2 ( $\varphi$ <sub>CH1-CH2</sub>).
- 7. Zbadać zmiany napięcia wejściowego *U*<sub>WE</sub>, wyjściowego *U*<sub>WY</sub> oraz różnicy faz φ<sub>CH1-CH2</sub> w funkcji częstotliwości *f* w przedziale 30 Hz ÷ 300 kHz. Optymalny krok zmiany częstotliwości powinien rosnąć mniej więcej proporcjonalnie do częstotliwości już osiągniętej. W przypadku stwierdzenia gwałtownych zmian mierzonych wielkości należy zagęścić pomiary.

**UWAGA:** Zmieniając częstotliwość należy pamiętać o korygowaniu nastaw oscyloskopu, tak by zawsze uzyskiwać optymalne obrazy przebiegów przed wykonaniem pomiaru.

8. Otrzymane wyniki pomiarów *f*,  $U_{\text{WE}}$ ,  $U_{\text{WY}}$ ,  $\varphi_{\text{CH1-CH2}}$ , wykorzystane nastawy współczynników wzmocnienia oscyloskopu V/DIV oraz pozycję przełącznika Pł.1 zapisać w tabeli 1.

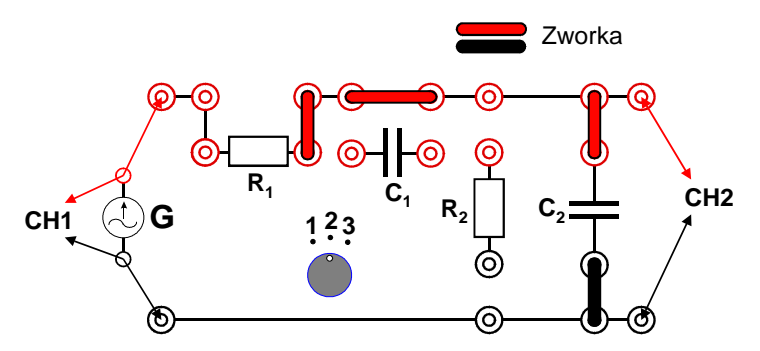

*Rys. 24. Schemat połączeń do wyznaczania charakterystyki amplitudowo-częstotliwościowej i fazowo-częstotliwościowej filtra dolnoprzepustowego RC.* 

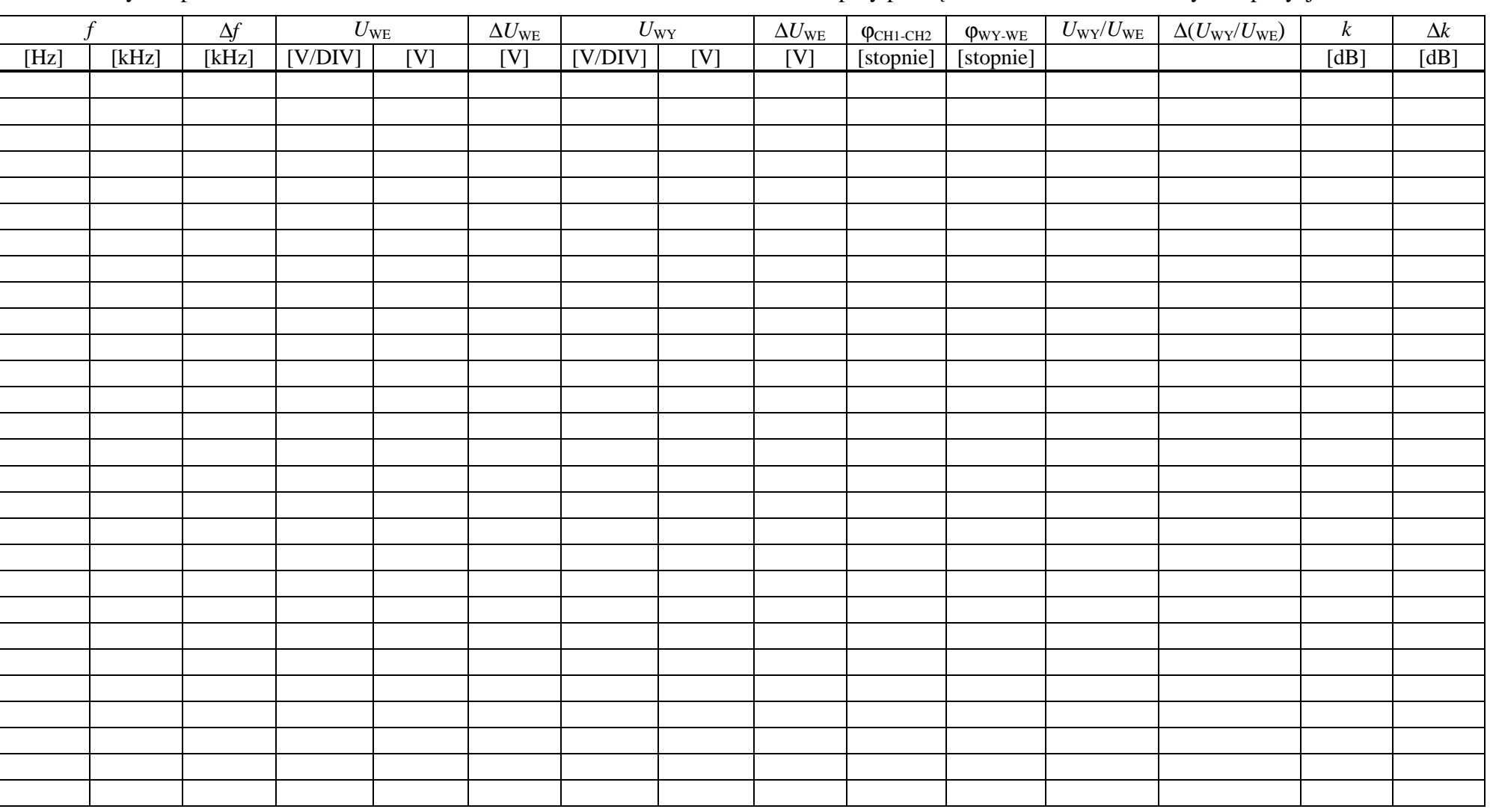

Tabela 1. Wyniki pomiarów dla filtra ............................................................................. przy przełączniku Pł.1/Pł.2 ustawionym w pozycji ......... .

UWAGA: podczas pomiarów należy notować tylko niezbędne dane: *f* [Hz albo kHz],  $U_{WE}$  [V/DIV],  $U_{WE}$  [V],  $U_{WY}$  [V/DIV],  $U_{WY}$  [V],  $\varphi_{CH1-CH2}$  [stopnie]. Pozostałe wyniki będą obliczane podczas przygotowywania raportu (patrz rozdział 6, pkt. 5).

#### **5.2. Charakterystyka amplitudowo-częstotliwościowa i fazowoczęstotliwościowa filtra górnoprzepustowego RC – część podstawowa**

- 1. Za pośrednictwem trójnika BNC połączyć wyjście OUTPUT generatora **G** jednocześnie z wejściem dzielnika napięcia RC jak na rys. 25 i z kanałem CH1 oscyloskopu. Oscyloskop połączyć z generatorem przewodem BNC-BNC, zaś układ pomiarowy przewodem BNC-wtyki bananowe.
- 2. Wyjście układu pomiarowego (dzielnika napięcia RC) połączyć przewodem BNC-wtyki bananowe z kanałem CH2 oscyloskopu jak na rys. 25.
- 3. Przygotować nowy egzemplarz tabeli 1 z odpowiednim opisem badanego filtra.
- 4. Pomiary przeprowadzić analogicznie jak wcześniej w punktach 3-8 rozdziału 5.1.

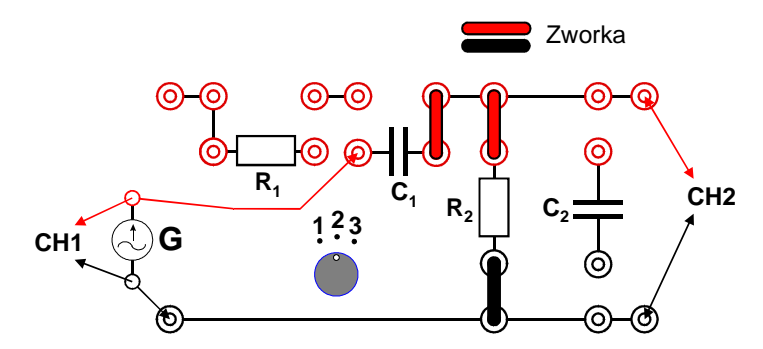

*Rys. 25. Schemat połączeń do wyznaczania charakterystyki amplitudowo-częstotliwościowej i fazowo-częstotliwościowej filtra górnoprzepustowego RC.*

#### **5.3. Charakterystyka amplitudowo-częstotliwościowa i fazowoczęstotliwościowa filtra Wiena RC – część podstawowa**

- 1. Za pośrednictwem trójnika BNC połączyć wyjście OUTPUT generatora **G** jednocześnie z wejściem dzielnika napięcia RC jak na rys. 26 i z kanałem CH1 oscyloskopu. Oscyloskop połączyć z generatorem przewodem BNC-BNC, zaś układ pomiarowy przewodem BNC-wtyki bananowe.
- 2. Wyjście układu pomiarowego (dzielnika napięcia RC) połączyć przewodem BNC-wtyki bananowe z kanałem CH2 oscyloskopu jak na rys. 26.
- 3. Przygotować nowy egzemplarz tabeli 1 z odpowiednim opisem badanego filtra.
- 4. Pomiary przeprowadzić analogicznie jak wcześniej w punktach 3-8 rozdziału 5.1. **UWAGA:** należy zwrócić szczególną uwagę na zagęszczenie pomiarów w pobliżu częstotliwości, dla której  $U_{\text{WY}}/U_{\text{W}E}$  osiąga maksimum natomiast  $\varphi_{\text{CH1-CH2}} = 0^{\circ}$ .

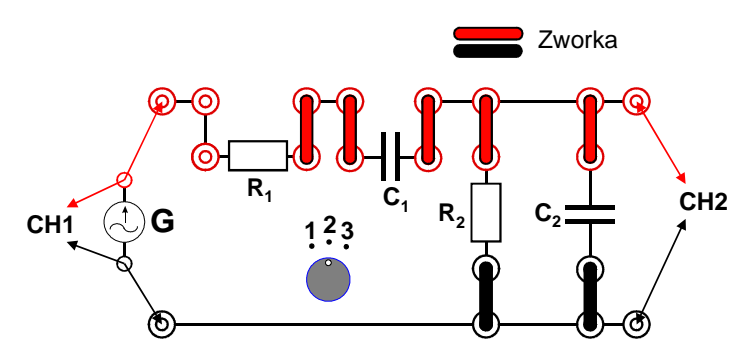

*Rys. 26. Schemat połączeń do wyznaczania charakterystyki amplitudowo-częstotliwościowej i fazowo-częstotliwościowej filtra Wiena RC.*

#### **5.4. Charakterystyka amplitudowo-częstotliwościowa i fazowoczęstotliwościowa filtra dolnoprzepustowego LC – część podstawowa**

- 1. Za pośrednictwem trójnika BNC połączyć wyjście OUTPUT generatora **G** jednocześnie z wejściem dzielnika napięcia LC jak na rys. 27 i z kanałem CH1 oscyloskopu. Oscyloskop połączyć z generatorem przewodem BNC-BNC, zaś układ pomiarowy przewodem BNC-wtyki bananowe.
- 2. Wyjście układu pomiarowego (dzielnika napięcia LC) połączyć przewodem BNC-wtyki bananowe z kanałem CH2 oscyloskopu jak na rys. 27.
- 3. Przygotować nowy egzemplarz tabeli 1 z odpowiednim opisem badanego filtra.
- 4. Pomiary przeprowadzić analogicznie jak wcześniej w punktach 3-8 rozdziału 5.1. **UWAGA:** należy zwrócić szczególną uwagę na zagęszczenie pomiarów w pobliżu częstotliwości, dla której  $U_{\text{WY}}/U_{\text{WE}}$  osiąga maksimum.

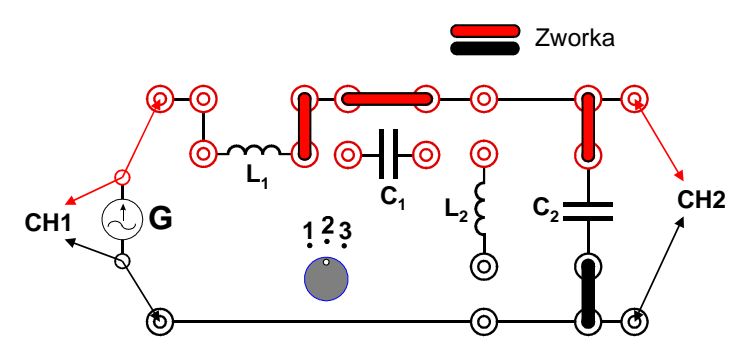

*Rys. 27. Schemat połączeń do wyznaczania charakterystyki amplitudowo-częstotliwościowej i fazowo-częstotliwościowej filtra dolnoprzepustowego LC.*

#### **5.5. Charakterystyka amplitudowo-częstotliwościowa i fazowoczęstotliwościowa filtra górnoprzepustowego LC – część rozszerzona**

- 1. Za pośrednictwem trójnika BNC połączyć wyjście OUTPUT generatora **G** jednocześnie z wejściem dzielnika napięcia LC jak na rys. 28 i z kanałem CH1 oscyloskopu. Oscyloskop połączyć z generatorem przewodem BNC-BNC, zaś układ pomiarowy przewodem BNC-wtyki bananowe.
- 2. Wyjście układu pomiarowego (dzielnika napięcia LC) połączyć przewodem BNC-wtyki bananowe z kanałem CH2 oscyloskopu jak na rys. 28.
- 3. Przygotować nowy egzemplarz tabeli 1 z odpowiednim opisem badanego filtra.
- 4. Pomiary przeprowadzić analogicznie jak wcześniej w punktach 3-8 rozdziału 5.1. **UWAGA:** należy zwrócić szczególną uwagę na zagęszczenie pomiarów w pobliżu częstotliwości, dla której  $U_{\text{WY}}/U_{\text{WE}}$  osiąga maksimum.

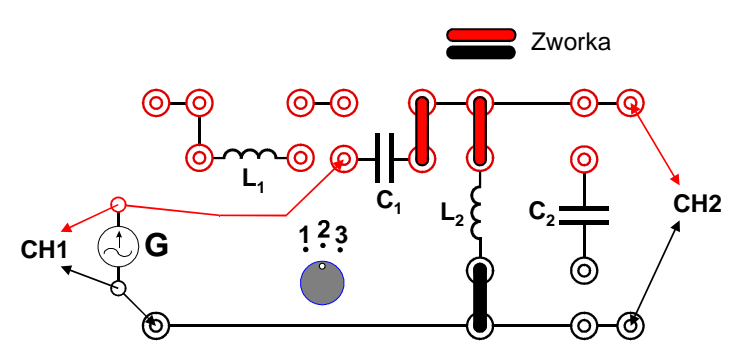

*Rys. 28. Schemat połączeń do wyznaczania charakterystyki amplitudowo-częstotliwościowej i fazowo-częstotliwościowej filtra górnoprzepustowego LC.*

#### **5.6. Charakterystyka amplitudowo-częstotliwościowa i fazowoczęstotliwościowa filtra Wiena LC – część rozszerzona**

- 1. Za pośrednictwem trójnika BNC połączyć wyjście OUTPUT generatora **G** jednocześnie z wejściem dzielnika napięcia LC jak na rys. 29 i z kanałem CH1 oscyloskopu. Oscyloskop połączyć z generatorem przewodem BNC-BNC, zaś układ pomiarowy przewodem BNC-wtyki bananowe.
- 2. Wyjście układu pomiarowego (dzielnika napięcia LC) połączyć przewodem BNC-wtyki bananowe z kanałem CH2 oscyloskopu jak na rys. 29.
- 3. Przygotować nowy egzemplarz tabeli 1 z odpowiednim opisem badanego filtra.
- 4. Pomiary przeprowadzić analogicznie jak wcześniej w punktach 3-8 rozdziału 5.1, przy czym obecnie zakres zmian częstotliwości można ograniczyć do przedziału  $100 \text{ Hz} \div 100 \text{ kHz}.$

**UWAGA:** przed pomiarami właściwymi zalecane jest wstępne wyszukanie maksimów charakterystyki amplitudowo-częstotliwościowej (możliwe jest jedno albo dwa maksima). Należy zwrócić szczególną uwagę na zagęszczenie pomiarów w pobliżu częstotliwości, dla których *U*WY/*U*WE osiąga maksima.

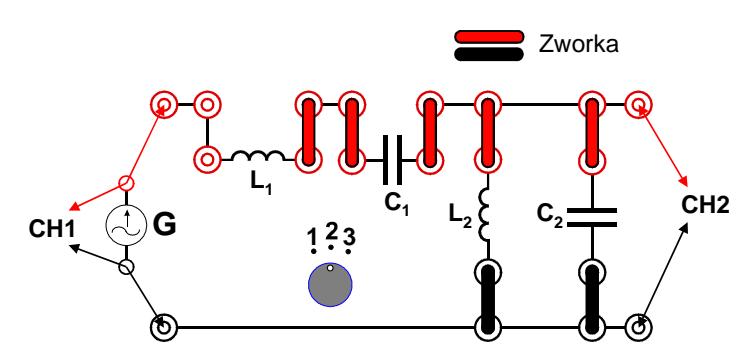

*Rys. 29. Schemat połączeń do wyznaczania charakterystyki amplitudowo-częstotliwościowej i fazowo-częstotliwościowej filtra Wiena LC.*

# **6. Wskazówki do raportu**

Raport powinien zawierać:

- 1. Stronę tytułową (wg wzoru).
- 2. Wstęp i sformułowanie celu ćwiczenia.

Wstęp do raportu powinien zawierać definicje podstawowych pojęć występujących w raporcie oraz wzory wykorzystane w obliczeniach. W celu łatwiejszego i jednoznacznego odwoływania się do wzorów występujących we wstępie jak i w dalszej części raportu wszystkie z nich powinny być opatrzone numerami porządkowymi.

- 3. Schematy układów pomiarowych. W raporcie należy umieścić schematy tylko takich układów, które były rzeczywiście zestawiane w trakcie wykonywania pomiarów. Każdy schemat powinien być opatrzony numerem kolejnym i zatytułowany. Wszystkie elementy pokazane na schemacie muszą być jednoznacznie opisane i oznaczone za pomocą powszechnie stosowanej symboliki.
- 4. Wykaz aparatury (nr inwentarzowy, typ, wykorzystywane nastawy i zakresy). W wykazie aparatury należy jednoznacznie opisać używaną aparaturę pomiarową poprzez podanie numeru inwentarzowego, typu itd. Nadane poszczególnym przyrządom oznaczenia należy konsekwentnie stosować na wszystkich schematach i w opisach.
- 5. Stabelaryzowane wyniki pomiarów i nastawy aparatury. Każda tabela powinna posiadać swój numer kolejny i tytuł. Oprócz kopii notatek wykonanych podczas zajęć w tabelach należy uzupełnić:
	- 5.1. Oszacowanie niepewności granicznych ∆*f*, dla pomiarów częstotliwości *f*, według aneksu A8 instrukcji do ćwiczenia E01 "Miernictwo" lub według instrukcji do generatora funkcyjnego [7].
	- 5.2. Oszacowanie niepewności granicznych ∆*U*<sub>WE</sub> i ∆*U*<sub>WY</sub>, dla pomiarów napięć *U*<sub>WE</sub> oraz *U*WY odczytanych z oscyloskopu, według aneksu A6 instrukcji do ćwiczenia E01 "Miernictwo" lub według instrukcji do oscyloskopu [7].
	- 5.3. Wartości  $\varphi_{\text{CH1-CH2}}$  zanotowane z ekranu oscyloskopu, które dotyczą fazy wejścia układu (CH1) w stosunku do wyjścia (CH2) i zawarte są w przedziale  $0^{\circ} \div 360^{\circ}$ . należy zanegować w celu otrzymania fazy wyjścia w stosunku do wejścia a następnie przeskalować do przedziału −180° ÷ +180° i zapisać wynik w tabeli jako  $\varphi_{\text{WY-WE}}$ . Przeskalowanie polega na przepisaniu bez zmian wartości od −180° do +180°, natomiast wartości mniejsze od −180° należy sprowadzić do tego przedziału przez dodanie 360°, zaś w przypadku wartości większych od +180° należy odjąć 360°. W arkuszu kalkulacyjnym MS EXCEL wymagane obliczenia wykonuje formuła:

 $=$ MOD(180 – C4:360) – 180

gdzie C4 jest przykładowym adresem komórki zawierającej wartość ϕCH1-CH2.

**UWAGA:** tylko wartości  $\varphi_{\text{WY-WE}}$  są bezpośrednio porównywalne z przewidywaniami teoretycznymi dotyczącymi przesunięci fazy, które podano w rozdziałach  $3.3.1 \div 3.3.6$ .

- 5.4. Wyniki obliczeń  $U_{\text{WY}}/U_{\text{WE}}$  oraz współczynnika tłumienia *k* według wzoru (17).
- 5.5. Oszacowanie złożonych niepewności granicznych ∆(*U*<sub>WY</sub>/*U*<sub>WE</sub>) oraz ∆*k*, wielkości wyznaczanych w sposób pośredni. Wykonując obliczenia należy zwrócić uwagę, że składowe niepewności graniczne, w odróżnieniu od niepewności standardowych, podlegają prawu propagacji niepewności granicznej metodą różniczki zupełnej, opisanej np. w [8], rozdział II.2.5. lub w [9], rozdział 7.6. Jeżeli wyznaczana wielkość jest znaną funkcją wielu zmiennych  $y = y(x_1, x_2, ..., x_N)$ , przy czym każda

bezpośrednio mierzona zmienna *x<sup>i</sup>* podlega prostokątnemu rozkładowi prawdopodobieństwa i obarczona jest określoną graniczną niepewnością pomiarową ∆*x<sup>i</sup>* , to złożona niepewność graniczna ∆*y* może być obliczona ze wzoru:

$$
\Delta y = \sum_{i=1}^{N} \left| \frac{\partial y}{\partial x_i} \right| \Delta x_i.
$$
 (56)

Stąd, dla ilorazu napięć  $U_{\text{WY}}/U_{\text{WE}}$ , otrzymujemy

$$
\Delta (U_{\rm WY}/U_{\rm WE}) = \frac{U_{\rm WY}}{U_{\rm WE}} \left( \frac{\Delta U_{\rm WY}}{U_{\rm WY}} + \frac{\Delta U_{\rm WE}}{U_{\rm WE}} \right),\tag{57}
$$

natomiast w przypadku współczynnika tłumienia *k* zdefiniowanego wzorem (17)

$$
\Delta k = \frac{20}{\ln 10} \frac{\Delta (U_{\text{WY}}/U_{\text{WE}})}{U_{\text{WY}}/U_{\text{WE}}}.
$$
\n(58)

- 6. Wykresy i analizę wyników.
	- 6.1. Wszystkie wykresy wykonane na podstawie przeprowadzonych pomiarów powinny mieć numery porządkowe oraz podpisy zawierające informację o tym co dany wykres przedstawia. Dla każdego zbadanego filtra należy wykonać wykresy:
		- charakterystyki amplitudowo-częstotliwościowej  $U_{\text{WY}}/U_{\text{WE}}(f)$ ,
		- charakterystyki fazowo-częstotliwościowej ϕWY-WE(*f* ) [stopnie],
		- współczynnika tłumienia *k*(*f* ) [dB].

**UWAGA:** ze względu na szeroki zakres badanych częstotliwości na wszystkich wykresach należy stosować skalę logarytmiczną na osi *f* [Hz].

- 6.2. Dla filtra dolnoprzepustowego RC oraz filtra górnoprzepustowego RC:
	- 6.2.1. Odczytać z wykresu częstotliwość graniczną  $f<sub>g</sub>$ , dla której spełniony jest warunek  $U_{\text{WY}}/U_{\text{WE}} = 1/\sqrt{2}$ , co odpowiada tzw. 3 decybelowej częstotliwości granicznej oraz oszacować jej niepewność graniczną ∆*f*g.

**UWAGA:** niepewność pomiaru częstotliwości ∆*f* przy użyciu generatora jest bardzo mała i nie ma istotnego znaczenia podczas szacowania niepewności granicznej ∆*f*g. Niepewność graniczną ∆*f*g wynika głównie z niepewności granicznej ilorazu napięć  $U_{\text{WY}}/U_{\text{WE}}$ .

- 6.2.2. Wykorzystując parametry elementów RC podane w tabeli 2 obliczyć teoretyczną częstotliwość graniczną *f*g według wzoru (20).
- 6.2.3. Porównać wyniki otrzymane w punktach 6.2.1 i 6.2.2.
- 6.3. Dla filtra Wiena RC:
	- 6.3.1. Odczytać z wykresu: maksimum ( $U_{\text{WY}}/U_{\text{WE}}$ )<sub>max</sub>, częstotliwość  $f_0$  odpowiadającą temu maksimum, oraz dwie częstotliwości graniczne  $f_{g1}$  i  $f_{g2}$  dla tłumienia 3 dB mierzonego względem poziomu maksimum (patrz rys. 9). Na podstawie odczytanych wartości obliczyć dobroć *Q* według wzoru (30).
	- 6.3.2. Wykorzystując parametry elementów RC podane w tabeli 2 obliczyć teoretyczne wartości:  $f_0$  według wzoru (28),  $(U_{\text{WY}}/U_{\text{WE}})_{\text{max}}$  według wzoru (29) oraz *Q* według wzoru (31).
	- 6.3.3. Porównać wyniki otrzymane w punktach 6.3.1 i 6.3.2.
- 6.4. Dla filtra dolnoprzepustowego LC
	- 6.4.1. Odczytać z wykresu: maksimum ( $U_{\text{WY}}/U_{\text{WE}}$ )<sub>max</sub> i wykorzystując ten wynik obliczyć doświadczalną wartość dobroci *Q* według wzoru (47).
	- 6.4.2. Wykorzystując parametry elementów LC podane w tabeli 3 obliczyć teoretyczną wartość dobroci *Q* według wzoru (38). Wartości rezystancji szeregowej kondensatora  $R_{C2}$  nie są znane, jednakże można przyjąć  $R_{C2} \ll R_{L1}$ ,

co umożliwia wyznaczenie przybliżonej wartości rezystancji szeregowej  $R \approx R_{L1}$ .

6.4.3. Porównać wyniki otrzymane w punktach 6.4.1 i 6.4.2.

6.5. Dla filtra górnoprzepustowego LC (*wersja rozszerzona*)

- 6.5.1. Wykorzystując parametry elementów LC podane w tabeli 3 obliczyć teoretyczne wartości częstotliwości przecięcia asymptot: *f*<sub>0</sub> według wzoru (36) i  $f_p$  według wzoru (51).
- 6.5.2. Na wykresie zależności  $k(f)$  [dB] oznaczyć częstotliwości  $f_0$  i  $f_p$  obliczone w punkcie 6.5.1 oraz wykreślić trzy teoretyczne asymptoty według równań podanych na str. 17 poniżej rys. 18.
- 6.5.3. Ocenić stopień zgodności teoretycznych asymptot z otrzymaną doświadczalnie zależnością *k*(*f* ) [dB].
- 6.6. Dla filtra Wiena LC (*wersja rozszerzona*)
	- 6.6.1. Wykorzystując parametry elementów LC podane w tabeli 3 obliczyć teoretyczną wartość częstotliwości środkowej *f*0 danej wzorem (55) i oznaczyć ją na wykresie  $U_{\text{WY}}/U_{\text{WE}}(f)$ .
	- 6.6.2. Ocenić liczbę maksimów zależności  $U_{\text{WY}}/U_{\text{WE}}(f)$  występującą dla danej pozycji przełącznika Pł.2. w zbadanym module doświadczalnym.
- 7. Uwagi końcowe i wnioski.

W uwagach końcowych należy zamieścić własne spostrzeżenia co do przebiegu całego ćwiczenia. Należy także ocenić stopień zgodności otrzymanych wyników doświadczalnych z przewidywaniami teoretycznymi i wskazać ewentualne przypadki występowania szczególnie dużych rozbieżności.

W raporcie ocenie podlegać będzie obecność i poprawność wszystkich wymienionych powyżej składników, czytelność prezentacji wyników w postaci tabel, wykresów i wyników liczbowych wraz z jednostkami i opisami oraz jakość sformułowanych wniosków.

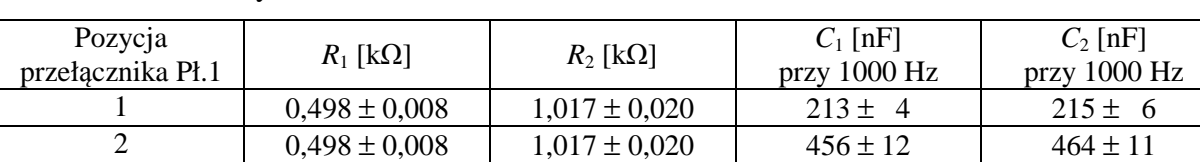

3 0,498 ± 0,008  $1,017 \pm 0,020$  967 ± 25 985 ± 15

Tabela 2. Parametry elementów w filtrach RC uśrednione dla modułów F1-01 ÷ F1-04.

Tabela 3. Parametry elementów w filtrach LC uśrednione dla modułów F1-01 ÷ F1-04.

| Pozycja<br>przełacznika Pł.2 | $L_1$ [mH]    | $R_{L1}$ [ $\Omega$ ] | $L_2$ [mH]      | $R_{L2}$ [ $\Omega$ ] | $C_1$ [nF]<br>$przy$ 1000 Hz | $C_2$ [nF]<br>$przy$ 1000 Hz |
|------------------------------|---------------|-----------------------|-----------------|-----------------------|------------------------------|------------------------------|
|                              | $3.9 \pm 0.2$ | $41.4 \pm 2.3$        | $1,00 \pm 0.05$ | $24.4 \pm 0.7$        | $218 \pm 4$                  | $981 \pm 23$                 |
|                              | $3.9 \pm 0.2$ | $41.4 \pm 2.3$        | $3.9 \pm 0.2$   | $42.2 \pm 1.9$        | $467 \pm 4$                  | $462 \pm 11$                 |
|                              | $3.9 \pm 0.2$ | $41,4 \pm 2,3$        | $33 \pm 1$      | $63,9 \pm 2,3$        | $1001 \pm 49$                | $217 \pm 5$                  |

# **7. Literatura**

#### **7.1. Literatura podstawowa**

- [1] R. Śledziewski, "*Elektronika dla Fizyków*", PWN, W-wa 1984.
- [2] T. Stacewicz, A. Kotlicki, "*Elektronika w laboratorium naukowym*", PWN, W-wa 1994.
- [3] E. Koziej, B. Sochoń, "*Elektrotechnika i elektronika*", PWN, W-wa 1980.
- [4] R. Resnick, D. Halliday, "*Fizyka*", tom. II, PWN, W-wa 1998. http://han.p.lodz.pl/han/ibuk-libra/https/libra.ibuk.pl/book/146326
- [5] A. Hennel, W. Szuszkiewicz, "*Zadania i problemy z Fizyki*", tom II, PWN, W-wa 1993.
- [6] A. Januszajtis, "*Fizyka dla Politechnik Fale*", tom III, PWN, W-wa 1991.

#### **7.2. Literatura uzupełniająca**

[7] Instrukcje obsługi do multimetrów, generatora funkcyjnego i oscyloskopu dostępne są na stronie internetowej:

https://fizyka.p.lodz.pl/pl/dla-studentow/fizyka-tech/laboratorium-elektroniki/

- [8] B. Żółtowski, "*Wprowadzenie do zajęć laboratoryjnych z fizyki*", skrypt PŁ, 2002, rozdział "II.2. Obliczanie wartości błędów", dostępny na stronie internetowej: https://fizyka.p.lodz.pl/pl/dla-studentow/fizyka-tech/laboratorium-elektroniki/
- [9] A. Zięba, *Analiza danych w naukach ścisłych i technice*, PWN, Warszawa, 2014, rozdział "7. Pomiar pośredni. Prawo propagacji niepewności" http://han.p.lodz.pl/han/ibuk-libra/https/libra.ibuk.pl/book/71824